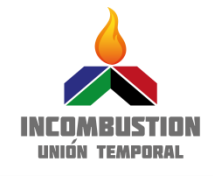

# **CONSULTORÍA TÉCNICA PARA EL FORTALECIMIENTO Y MEJORA DE LA BASE DE DATOS DE FACTORES DE EMISIÓN DE LOS COMBUSTIBLES COLOMBIANOS- FECOC**

**INFORME FINAL PROYECTO INCOMBUSTION-NATURA**

**Grupo de trabajo**

**ANDRES AMELL ARRIETA (UDEA) FARID CHEJNE JANNA (UNAL) DIANA LOPEZ LÓPEZ (UDEA) CARMEN FORERO (UNIVALLE) BERNARDO HERRERA (ITM)**

**PEDRO ALVARADO TORRES (ITM) CARLOS MARIO CEBALLOS MARIN (UNAL) SANDRA YAMILE GIRALDO RESTREPO (UDEA) JAZMIN PORRAS LOPEZ (UDEA)**

**ANDRÉS FELIPE MEJÍA P. (UNIVALLE) DIEGO ALEXANDER GONZÁLEZ C. (UNIVALLE) FRANCISCO JAVIER VELASCO S. (UNIVALLE)**

**MEDELLIN, ENERO 2016**

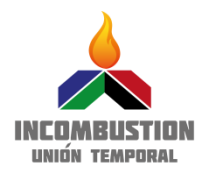

# **TABLA DE CONTENIDO**

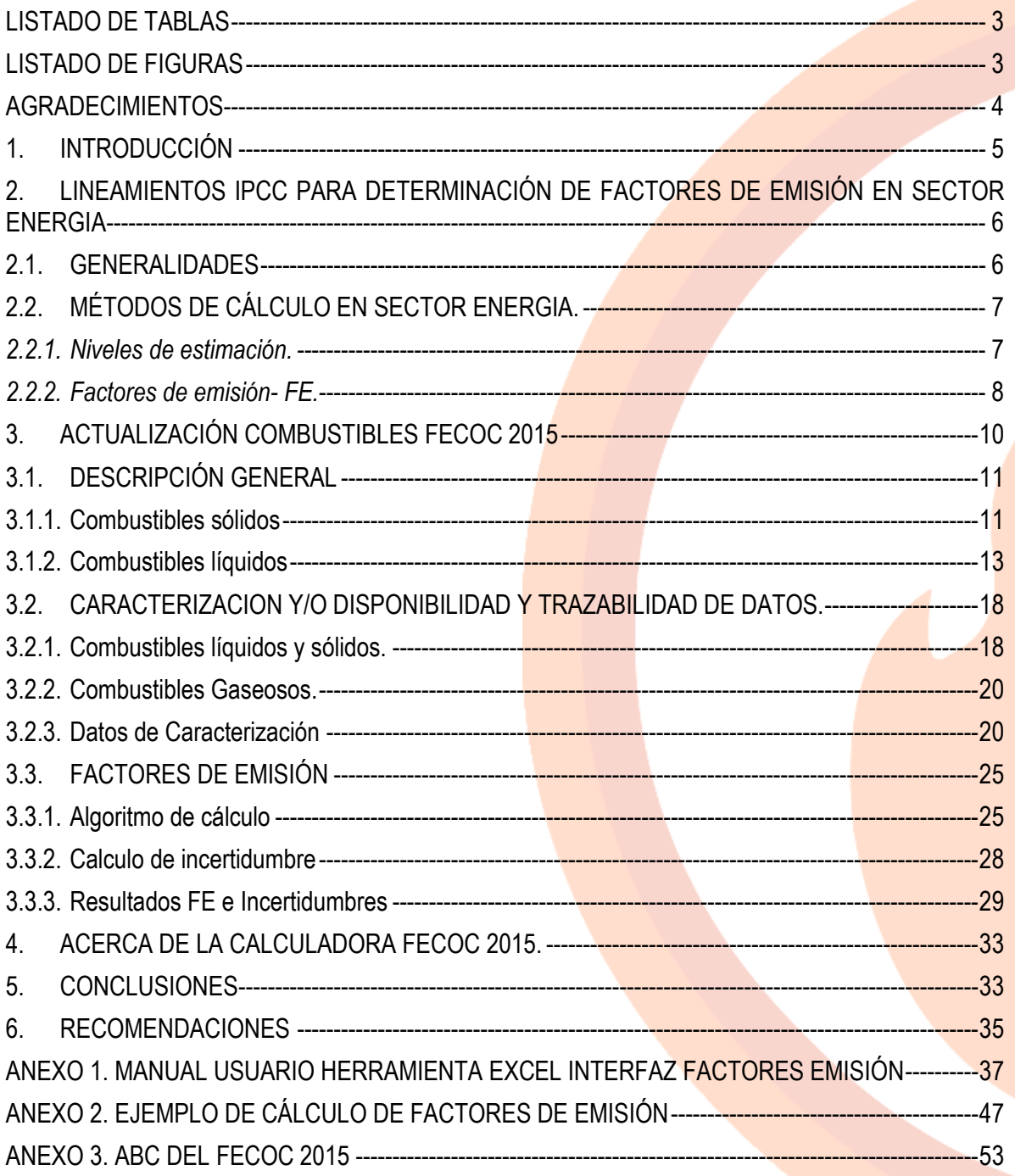

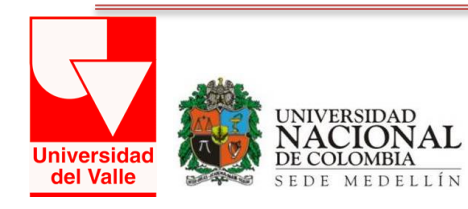

NIT: 900.560.210-7 Dirección: Calle 67 # 53-108. Bloque 20. Of. 435 Teléfono: 219 55 29 - 301 4 77 27 92 Correo: utincombustion@gmail.com<br>Medellín – Antioquia

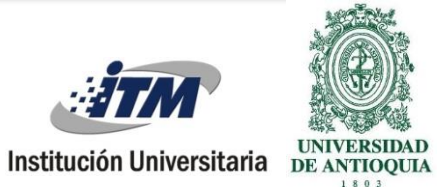

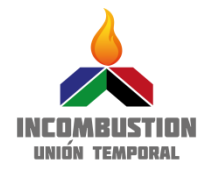

# **LISTADO DE TABLAS**

<span id="page-2-0"></span>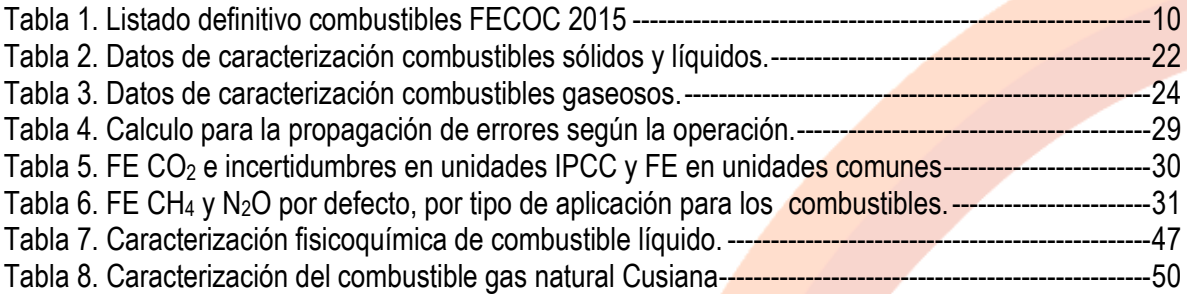

# **LISTADO DE FIGURAS**

<span id="page-2-1"></span>Figura 1. Algoritmo de cálculo para la determinación del factor de emisión en unidades de IPCC y de [uso común.----------------------------------------------------------------------------------------------------26](#page-25-0)

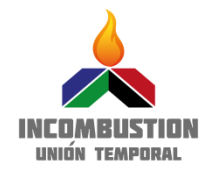

# **AGRADECIMIENTOS**

<span id="page-3-0"></span>El equipo de trabajo, y en su nombre INCOMBUSTIÓN expresa su agradecimiento a las siguientes entidades por la financiación, el acompañamiento y suministro de muestras e información relevante para concluir con éxito el proyecto "**CONSULTORÍA TÉCNICA PARA EL FORTALECIMIENTO Y MEJORA DE LA BASE DE DATOS DE FACTORES DE EMISIÓN DE LOS COMBUSTIBLES COLOMBIANOS- FECOC**", del cual, el presente documento representa el informe final de conclusión del mismo:

- **BID: Banco Interamericano de Desarrollo**
- **ECOPETROL: sistema de información de gestión de emisiones atmosféricas - SIGEA**
- **TGI: Transportadora de Gas Internacional**
- **Ministerio Minas y Energía: Sistema de Información de Combustibles Colombianos- SICOM.**
- **Ingenio Manuelita**
- **Arrocera la Esmeralda.**
- **Nestle, Bugalagrande.**
- **Energizar Aviación.**
- **Terpel.**
- **Ingenio Mayaguez**
- **GAIA SA: Servicios Ambientales. División de sostenibilidad.**

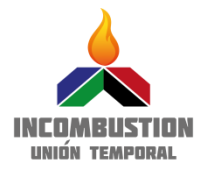

## <span id="page-4-0"></span>**1. INTRODUCCIÓN**

Colombia adquirió compromisos al suscribir la Convención Marco de las Naciones Unidas sobre el Cambio Climático (UNFCCC por sus siglas en inglés), entre los cuales se encuentra el de remitir a la conferencia de las partes, los Inventarios Nacionales de Emisiones antropogénicas de todos los gases de efecto invernadero (GEI) no controlados por el protocolo de Montreal. Para cumplir con este compromiso, se decidió emplear la metodología planteada por el Panel Intergubernamental sobre el Cambio Climático (IPCC, por sus siglas en inglés).

De acuerdo con el IPCC, las emisiones generadas en el sector de energía se pueden clasificar en emisiones por combustión y emisiones fugitivas. La primera hace referencia a las emisiones producto de la quema de combustibles como parte de actividades productivas y la segunda hace referencia a aquellas emisiones generadas a partir de la producción, procesamiento, transformación, transporte, almacenamiento y uso de los combustibles, e incluye las emisiones por combustión únicamente cuando éstas no son fruto de una actividad productiva (ej. quema de gas en pozos de extracción).

Para estimar las emisiones, se usan parámetros conocidos como factores de emisión (FE), los cuales son herramientas que permiten estimar la cantidad de emisiones de un determinado contaminante, generado por la fuente en estudio y se define como la relación entre la cantidad de contaminante emitido a la atmósfera y una unidad de actividad humana (AD) que dan lugar a las emisiones o absorciones que se producen durante un período de tiempo determinado. Las unidades más usadas para los FE son peso de contaminante emitido por peso combustible, volumen, energía, etc. Dependiendo del GEI, los FE varían con el tipo de combustible como también con el proceso de combustión y la tecnología utilizada para tal fin (ej. calderas, hornos, estufas). En este sentido, existe FE por combustible, proceso y tecnología, de tal manera que en la medida en que se avanza en el grado de detalle, el FE resulta más exacto. La calidad de los combustibles varía de una localidad a otra por lo tanto también varía su correspondientes FE. IPCC sugiere entonces, que los inventarios nacionales sean preparados utilizando FE locales cuando sea posible.

Teniendo en cuenta que la matriz energética del país ha cambiado en esta última década, La Fundación Natura con recursos de cooperación internacional BID, estableció con la Unión Temporal Incombustion, un contrato de consultoría técnica para adelantar el estudio de revisión y actualización de los FE para 68 combustibles presentados en el informe FECOC 2003<sup>1</sup>, adicionando 14 nuevos combustibles a los ya listados.

El objetivo principal del proyecto fue la determinación de FE locales de CO<sub>2</sub>. Los cuales son presentados como resultados en este informe al igual que los FE para  $CH_4$  y NO<sub>2</sub>, tomados por defecto, para los combustibles utilizados en el país. Como parte de los compromisos adquiridos y consignados en el plan de trabajo y cronograma de actividades del proyecto suscrito entre INCOMBUSTION-NATURA, la determinación de los FE de cada combustible requirió de información relacionada con la caracterización fisicoquímica de los mismos.

El presente informe muestra el listado definitivo de los combustibles validados y actualizados del informe FECOC 2003. Se muestra la metodología usada para los cálculos de FE. Se presentan los

 $\overline{a}$ <sup>1</sup> Academia Colombiana de Ciencias Exactas, Físicas y Naturales y UPME. "Asesoría para la utilización del MDL en proyectos de reducción de GEI en el sector energético colombiano". Informe Final, julio de 2003.

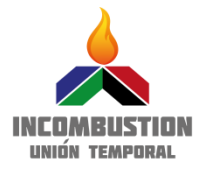

resultados de caracterización de los nuevos combustibles; actividad llevada a cabo por el laboratorio de combustibles sólidos de la Universidad del Valle. También se muestra la actualización de los datos de caracterización de los demás combustibles a través de fuentes bibliográficas validadas y rastreables.

El contenido del informe se distribuye así: i) Lineamientos IPCC para determinar FE, ii) Actualización combustibles FECOC 2015, iii) Factores de emisión y iv) Anexos. En total son tres anexos, Anexo 1. Manual del Usuario, explica la manera de uso de la herramienta en Excel FECOC 2015 para el cálculo de FE y emisiones de los combustibles usados, Anexo 2. Ejemplo de cálculo de Factores de Emisión usando el algoritmo del proyecto y el Anexo 3. ABC de la Herramienta FECOC 2015, el cual contextualiza al lector en conceptos básicos relacionados con el uso de combustibles y factores de emisión, y se presenta como un documento adicional al presente informe.

## <span id="page-5-0"></span>**2. LINEAMIENTOS IPCC PARA DETERMINACIÓN DE FACTORES DE EMISIÓN EN SECTOR ENERGIA**

A continuación se expone de manera resumida la metodología según IPCC para el cálculo de emisiones de GEI, y más específicamente de FE, información complementaria se encuentra consignada en el Segundo Informe del Proyecto" presentado a la fundación Natura<sup>2</sup>.

# <span id="page-5-1"></span>**2.1. GENERALIDADES**

Las Directrices 2066 del IPCC proporcionan procedimientos, metodologías y guías técnicas para la preparación de inventarios de GEI, más que para la generación de factores de emisión, FE. De acuerdo con el IPCC, la manera más común y fácil de estimar emisiones de GEI, es mediante la combinación de datos estadísticos de actividad humana, AD con coeficientes que cuantifican las emisiones o absorciones por actividad unitaria, llamados factores de emisión, FE. Así:

# $Emisions = FE * AD$

Los FE de emisión pueden ser generados de manera local, por los responsables de la preparación del inventario de emisiones o pueden ser consultados de varias fuentes disponibles, y usar los que se conocen como FE por defecto, cuando no se dispone de datos para calcular los FE locales. La fuente de consulta más extensa para FE con base en procesos es la EPA, AP-42 "Compilation of Air Pollutant Emission Factors<sup>3</sup> y FIRE<sup>"4</sup>. Sin embargo, existen otras fuentes de referencia como; la guía "Rapid Source Inventory Technique" publicado por la Organización Mundial de la Salud<sup>5</sup>, "Procedures for the Preparation of Emission Inventories for Carbon Monoxide and Precursors of Ozone<sup>"6</sup> y las tablas de los documentos guía para inventarios de gases de efecto invernadero del IPCC.

El sector energético suele ser el más importante de los inventarios de emisiones de GEI y, comúnmente, aporte el 75% del total de las emisiones de GEI de los países desarrollados. El CO<sub>2</sub> representa el 95% de las emisiones del sector energético, y el porcentaje restante corresponde a CH<sub>4</sub>

 $\overline{a}$ 

<sup>2</sup> Ver segundo informe del proyecto entrega a NATURA

<sup>3</sup> <http://www.epa.gov/ttnchie1/ap42/>

<sup>4</sup> <http://cfpub.epa.gov/webfire/>

<sup>5</sup> <http://www.who.int/heli/risks/urban/transpdirectory/en/index7.html>

<sup>6</sup> <http://www.epa.gov/otaq/models/nonrdmdl/r92009.pdf>

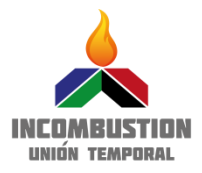

y el N2O. Durante la combustión, el carbono y el hidrógeno de los combustibles fósiles se convierten principalmente en dióxido de carbono  $(CO<sub>2</sub>)$  y agua  $(H<sub>2</sub>O)$ , que liberan la energía la química del combustible en forma de calor.

# <span id="page-6-0"></span>**2.2. MÉTODOS DE CÁLCULO EN SECTOR ENERGIA.**

A la hora de contabilizar emisiones en combustibles es necesario diferenciar entre los combustibles primarios (se encuentran en estado natural, carbón, petróleo crudo y gas natural) y los combustibles secundarios o productos combustibles (gasolinas, lubricantes) derivados de los combustibles primarios. La contabilización de Carbono (C) se basa en combustibles primarios y cantidades netas de combustibles secundarios producidos en el país. En el cálculo principal se debe ignorar la producción de combustibles secundarios, ya que el carbono de estos ya está contabilizado en los combustibles primarios de donde se deriva. En general, para estimar las emisiones provenientes de los combustibles, IPCC ha clasificado este sector en cuatro subsectores a analizar:

- a. Combustión estacionaria<sup>7</sup>
- b. Combustión móvil<sup>8</sup>
- c. Emisiones fugitivas<sup>9</sup>
- d. Transporte, inyección y almacenamiento geológico de CO<sub>2</sub><sup>10</sup>

El proyecto del cual se deriva el presente informe hace énfasis en el cálculo de FE para los combustibles usados actualmente en Colombia en el sector energético, para los procesos de combustión en fuentes estacionaria y móvil.

Se incluyen los combustibles tipo biomasa, aunque este es un caso especial debido a ser combustible o fuente de combustible considerado de carbono neutral, ya que el CO<sub>2</sub> emitido durante la combustión es el mismo absorbido por la planta durante su fase de crecimiento. Por lo tanto, las emisiones de estos combustibles solo se reportan como elementos informativos, pero no se incluyen en los totales por sectores o en el inventario nacional, para evitar el cómputo doble. Solo se declara en sector energía aquella que se usa para fines energéticos. Si se quema biomasa y fósiles, se debe especificar la fracción de biomasa y fósiles para aplicar los FE correspondientes.

# <span id="page-6-1"></span>*2.2.1. Niveles de estimación*<sup>11</sup> *.*

Las Directrices del IPCC de 2006 presentan tres Niveles para estimar las emisiones procedentes de la quema de combustible a partir de FE por defecto y locales de  $CO<sub>2</sub>$ , CH<sub>4</sub>, N<sub>2</sub>O. En el caso de CO<sub>2</sub>, los FE dependen principalmente del contenido de carbono del combustible mientras que para CH<sub>4</sub> y N<sub>2</sub>O, los FE dependen, además de la composición química del combustible, de la tecnología de combustión y de las condiciones del proceso, y varían significativamente, tanto entre las instalaciones individuales de combustión como en el tiempo.

 $\overline{a}$ <sup>7</sup> [http://www.ipcc-nggip.iges.or.jp/public/2006gl/spanish/pdf/2\\_Volume2/V2\\_2\\_Ch2\\_Stationary\\_Combustion.pdf](http://www.ipcc-nggip.iges.or.jp/public/2006gl/spanish/pdf/2_Volume2/V2_2_Ch2_Stationary_Combustion.pdf)

<sup>8</sup> [http://www.ipcc-nggip.iges.or.jp/public/2006gl/spanish/pdf/2\\_Volume2/V2\\_3\\_Ch3\\_Mobile\\_Combustion.pdf](http://www.ipcc-nggip.iges.or.jp/public/2006gl/spanish/pdf/2_Volume2/V2_3_Ch3_Mobile_Combustion.pdf)

<sup>9</sup> http://www.ipcc-ngqip.iges.or.jp/public/2006gl/spanish/pdf/2\_Volume2/V2\_4\_Ch4\_Fugitive\_Emissions.pdf

<sup>10</sup> [http://www.ipcc-nggip.iges.or.jp/public/2006gl/spanish/pdf/2\\_Volume2/V2\\_5\\_Ch5\\_CCS.pdf](http://www.ipcc-nggip.iges.or.jp/public/2006gl/spanish/pdf/2_Volume2/V2_5_Ch5_CCS.pdf)

<sup>11</sup> [http://www.ipcc-nggip.iges.or.jp/public/2006gl/spanish/pdf/2\\_Volume2/V2\\_1\\_Ch1\\_Introduction.pdf](http://www.ipcc-nggip.iges.or.jp/public/2006gl/spanish/pdf/2_Volume2/V2_1_Ch1_Introduction.pdf)

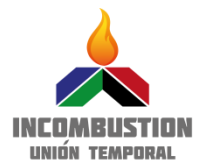

**Nivel 1.** Se basa en el combustible y FE de emisión listados en base de datos de IPCC u otras fuentes, conocidos como FE por defecto. En tablas IPCC, EPA u otras fuentes están disponibles FE de Nivel 1 para todos los GEI directos. Para el caso de CH<sub>4</sub> y N<sub>2</sub>O, dependiendo las características de los procesos, tecnologías, etc., de un país a otro, el uso de FE por defecto para estos gases aporta incertidumbres considerables debido a la variabilidad en las condiciones tecnológicas.

**Nivel 2.** Se estiman las emisiones de la combustión a partir de estadísticas de combustible y FE específicos del país (locales) en lugar de los factores por defecto, lo que disminuye la incertidumbre. Los FE locales se determinan teniendo en cuenta el contenido de carbono de los combustibles utilizados, los factores de oxidación del carbono, la calidad del combustible y (en especial para los gases no CO<sub>2</sub>) el estado del progreso tecnológico. Estos FE pueden cambiar en el tiempo y para los combustibles sólidos, parte del carbono puede ser retenido en las cenizas, lo que deben tenerse en cuenta en la actualización de los FE cuando sea necesario.

**Nivel 3.** Emplea modelos detallados de emisión o mediciones y datos a nivel de la planta individual, según corresponda. Estos modelos y mediciones deben brindar mejores estimaciones principalmente para los GEI de compuestos no  $CO<sub>2</sub>$ , pero exigen un mayor esfuerzo. Es necesario el monitoreo continuo de las emisiones de los gases de combustión.

# <span id="page-7-0"></span>*2.2.2. Factores de emisión- FE.*

Haciendo énfasis en el objetivo de este trabajo, se definen los FE de CO<sub>2</sub>, CH<sub>4</sub> y N<sub>2</sub>O.

**Dióxido de carbono (CO2)**. Normalmente se considera una quema eficaz del combustible para garantizar la oxidación casi total del carbono disponible en el combustible a CO<sub>2</sub>. El FE de CO<sub>2</sub> correspondientes a la quema de combustible se puede calcular mediante la estequiometría de la reacción de combustión, la composición elemental del combustible y el contenido energético del mismo y varían únicamente de un combustible a otro.

**El Metano (CH4)**. Se produce en pequeñas cantidades, en la quema de combustibles debido a la combustión incompleta de los hidrocarburos presentes en el mismo, y en el caso de los combustibles que tienen en su composición química alto contenido de CH<sub>4</sub> (gas natural y biogás), la presencia de CH<sub>4</sub> en los gases de combustión se debe al deficiente mezclado con el aire de combustión. Sin embargo, la contribución de la quema de combustibles a las emisiones globales de metano es menor (alrededor del 3%). Las emisiones de CH<sup>4</sup> son un indicativo de una ineficiencia en el proceso de combustión. FE de este gas depende del conocimiento de factores relacionados: i) la tecnología de combustión, ii) condiciones de operación, iii) el tamaño y antigüedad del equipo, iv) el régimen de mantenimiento y funcionamiento, y) controles de emisión, y vi) características del combustible. Los métodos se deben aplicar a un nivel detallado de actividad/tecnología de manera que se tomen en cuenta estos factores en la medida de lo posible. Sin embargo, a falta de datos por sectores, el método de nivel 1, permite usar FE por defecto.

**El Óxido Nitroso (N2O)**. Se produce directamente a partir de la quema de combustible y es dependiente de la temperatura de las zonas donde ocurren las reacciones químicas. Específicamente, las emisiones de N<sub>2</sub>O se relacionan muy de cerca con las mezclas del aire-combustible y las temperaturas de combustión, así como también con la composición y temperatura de funcionamiento de cualquier equipo catalítico de control. El aumento (o disminución) de las emisiones de N<sub>2</sub>O depende

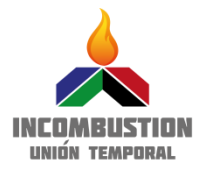

de factores como las prácticas de manejo (por ej., la cantidad de arranques en frío) y el tipo y antigüedad del catalizador. La contribución relativa de la quema de combustibles a las emisiones globales de N<sub>2</sub>O es más importante que para el caso del CH<sub>4</sub> (alrededor del 17%). Algunos reportes de emisiones de CO<sub>2</sub>, CH<sub>4</sub> y N<sub>2</sub>O, se presentan juntas como emisiones equivalentes de CO<sub>2</sub> (eCO<sub>2</sub>). Se determina ponderando la masa de gas emitido por el potencial de calentamiento global de cada uno, que según la bibliografía sería 25 para el  $CH_4$  y de 298 para el  $N_2O$ .

En general, IPCC no ofrece orientación sobre la manera de determinar emisiones y FE para estos gases. Los países que deseen estimaciones más detalladas pueden usar método de nivel 2 o 3. Pero a nivel local, debido a la inexistencia o escasez de datos relativos a emisiones de CH<sub>4</sub> y N<sub>2</sub>O, los FE correspondientes para combustión estacionaria se pueden tomar de la base de datos IPCC u otras disponibles<sup>12</sup><sup>13</sup>.

IPCC recomienda que los FE se expresen en unidades de GEI liberado/unidades de energía (kg/TJ). Normalmente, se emplean los poderes calóricos<sup>14</sup> de los combustibles para la conversión a unidades de energía. IPCC emplea poderes calóricos netos o inferir (PCI o LHV por su sigla en inglés: Low Heating Value). Determinados a partir del poder calorífico bruto (PCS) medido experimentalmente para combustibles sólidos y líquidos. Para el caso de combustibles gaseosos, el poder calorífico se estima a partir del conocimiento de sus respectivas composiciones químicas y el uso de bases de datos de entalpias o calores de formación de las especies químicas presentes en los reactivos y productos, siguiendo algoritmos de cálculos que están estandarizados en normas internacionales como ASTM 3588-03<sup>15</sup>

Colombia comenzó a reportar el inventario de GEI desde 1990<sup>16</sup>. Este estudio realizado por ACCEFYN (Academia Colombiana de Ciencias Exactas Físicas y Naturales). Se encontró que la fuente que más generaba emisiones de  $CO<sub>2</sub>$  era la silvicultura y el uso de la tierra (68,6%) mientras que el sector Energía emitía el resto de CO<sub>2</sub> (31,4%). En el 2008, presentó el segundo inventario nacional de GEI correspondiente a los años 2000-2004, el cual resalta un avance significativo en las metodologías empleadas, comparado con el primer informe. Este segundo informe fue liderado por el IDEAM, el entonces Ministerio de Ambiente, Vivienda y Desarrollo Territorial (MAVDT) y las Corporaciones autónomas Regionales. En este segundo inventario se presenta que el CO<sub>2</sub> equivalente total generado por el país entre los años del inventario, corresponde a Energía (36,89%), Procesos Industriales (4,14 %), Agricultura (36,70%) Uso de la tierra, Cambio en el uso de la tierra y Silvicultura (17,03%) y Tratamiento de residuos (5,35%)**¡Error! Marcador no definido.**. Dicho inventario se viene realizando usando la metodología IPCC en sus distintas versiones.

Colombia ha adquirido compromisos en materia de medición y mitigación de emisiones de GEI, la evaluación y actualización de los FE de combustibles, acorde a la composición actual de la canasta energética, es parte importante del cumplimiento de estos compromisos. La UPME desarrolló la

<sup>13</sup>Elaboración de INCOMBUSTION a partir de cuadros 2.6- 2.10 volumen 2. Capítulo 2. IPCC 2006.

 $\overline{a}$ 

<sup>12</sup> Orientación del IPCC para las Buenas Prácticas, capítulo 2. Cuadro 2.2. pág. 16.

[http://www.ipcc-nggip.iges.or.jp/public/2006gl/spanish/pdf/2\\_Volume2/V2\\_2\\_Ch2\\_Stationary\\_Combustion.pdf](http://www.ipcc-nggip.iges.or.jp/public/2006gl/spanish/pdf/2_Volume2/V2_2_Ch2_Stationary_Combustion.pdf)

<sup>14</sup> Ver definiciones en ABC

<sup>15</sup> Ver Informe 1. Sección metodologías de análisis de combustibles.

<sup>&</sup>lt;sup>16</sup> Inventario preliminar de gases de efecto invernadero fuentes y sumideros: Colombia 1990. Resumen Ejecutivo. ACCEFYN.

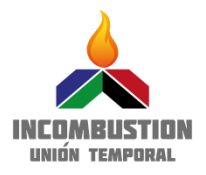

herramienta FECOC (Factores de Emisión de los Combustibles Colombianos), en la cual presenta los factores de emisión de  $CO<sub>2</sub>$  de un total de 68 combustibles, cuya actualización se presenta a continuación.

# <span id="page-9-0"></span>**3. ACTUALIZACIÓN COMBUSTIBLES FECOC 2015**

Dentro del marco del proyecto, se requiere estimar FE de CO<sub>2</sub>, CH<sub>4</sub> y N<sub>2</sub>O, usando una metodología apropiada y debidamente documentada de acuerdo con los parámetros del IPCC para los combustibles actualmente usados en el país y para aquellos sugeridos como potenciales en un futuro cercano. Detalles del procedimiento llevado a cabo en la validación de los combustibles puede ser encontrada en segundo informe de avance del proyecto. A continuación en la [Tabla 1](#page-9-1) se muestra el listado definitivo de combustibles, que compila los combustibles actualizados del informe FECOC 2003 y los 14 nuevos adicionados, para un total de 57 combustibles. Para todos ellos fueron determinados los factores de emisión.

<span id="page-9-1"></span>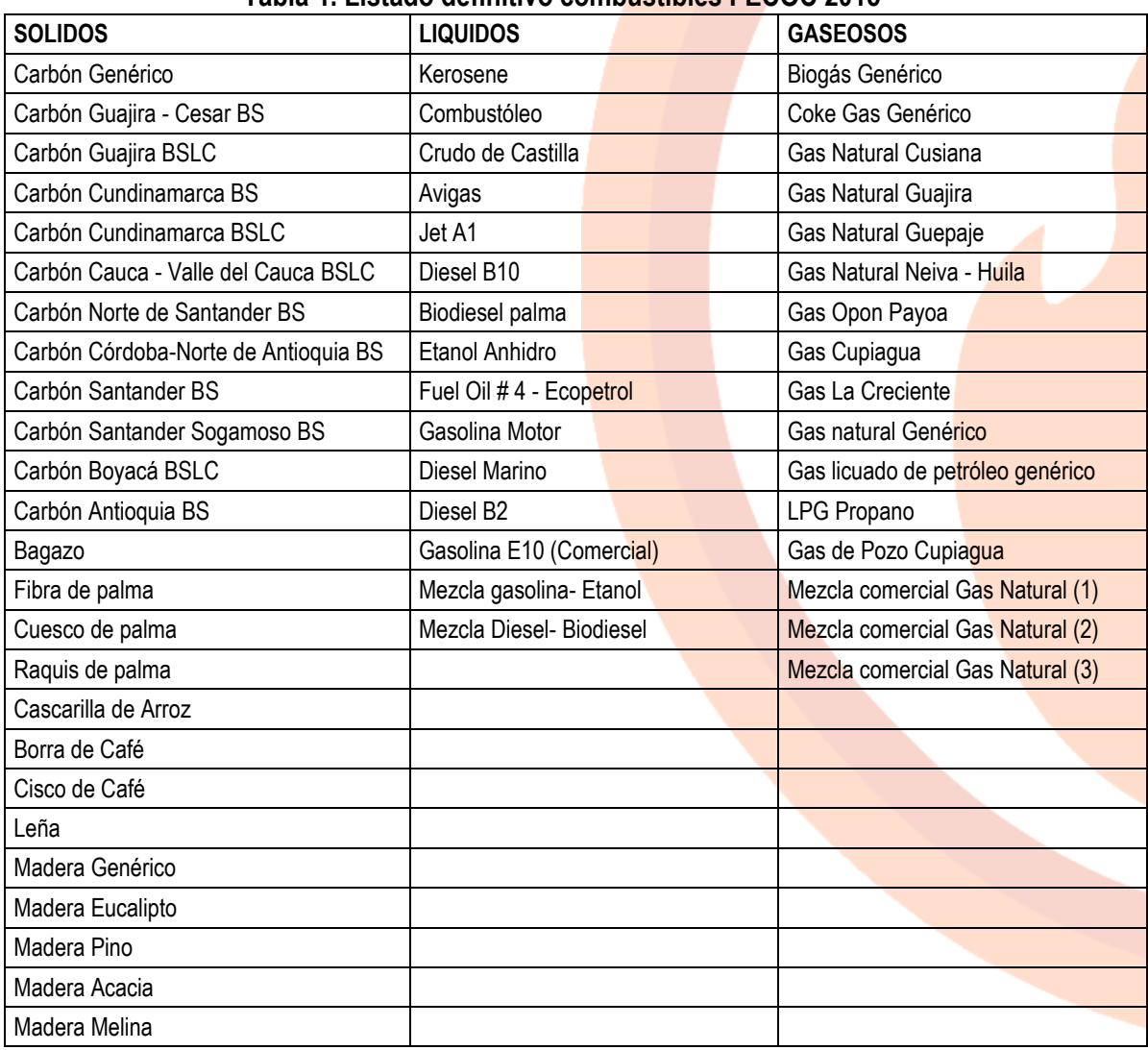

# **Tabla 1. Listado definitivo combustibles FECOC 2015**

NIT: 900.560.210-7 Dirección: Calle 67 # 53-108. Bloque 20. Of. 435 Teléfono: 219 55 29 – 301 4 77 27 92 Correo: utincombustion@gmail.com Medellín – Antioquia

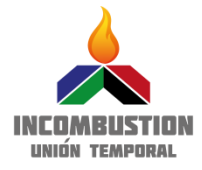

Residuos de llantas

# <span id="page-10-0"></span>**3.1. DESCRIPCIÓN GENERAL**

#### <span id="page-10-1"></span>**3.1.1. Combustibles sólidos**

#### **Carbón mineral**

El carbón fue sustituido por el petróleo como principal fuente de energía en los años 60, con el rápido crecimiento del sector transporte. El carbón aún sigue siendo fundamental en el conjunto energético del planeta, cubriendo el 39% de la electricidad en el planeta y el 64 % de la producción mundial de acero<sup>17</sup>. Las reservas medidas de carbón en Colombia son de 6.508 Mt, distribuidas en las tres cordilleras: Oriental, Central y Occidental. Se ubican principalmente en la costa Atlántica, donde se encuentra el 89.80% del total del carbón nacional, que a su vez corresponde al 98% del carbón térmico, el 95% de las reservas se ubican en los departamentos de La Guajira, Cesar, Córdoba, Norte de Santander, Cundinamarca, Boyacá, Antioquia, Valle del Cauca y Cauca.

#### **Residuos de llantas**

En el país se producen cerca de 4.5 millones de llantas según la ANDI. Al final de su tiempo útil, se espera que cerca de 1.7 millones de llantas se conviertan en residuo. En el mundo y en Colombia, recientemente, se ha visto la necesidad de encontrar usos alternativos a estos residuos para mitigar el efecto que tiene en el medio ambiente. Se están adelantando muchos proyectos, incluyendo aquellos para evaluar su potencial energético. Se ha diseñado programas de pos-consumo, dentro de los que se puede mencionar uno a cargo de un gremio denominado Rueda Verde<sup>18</sup>. Dicho programa nace a raíz de la Resolución 1457 de julio del 2010 en la cual se le prohíbe a las empresas y particulares el abandono o eliminación no controlada de llantas usadas. En este sentido la empresa POB Ingeniería Ambiental S.A.S aprovecha este derivado del petróleo en la fabricación de superficies que brindan seguridad, además de que generan un alto potencial de aprovechamiento como recurso energético.

## **Bagazo de caña**

 $\overline{a}$ 

El bagazo de caña de azúcar es un residuo fibroso que constituye un desecho importante de la industria azucarera. El bagazo puede alcanzar entre un 26 % a un 29 % del peso de la caña molida. Actualmente los ingenios Incauca, Providencia, Mayagüez, La Cabaña, Risaralda, Castilla, entre otros hacen parte de las industrias del sector que cuentan con plantas de cogeneración utilizando bagazo, cuya capacidad instalada está cerca de los 200 kW

#### **Residuos de palma de aceite.**

Del procesamiento de la palma de aceite, pueden ser aprovechados algunos residuos para uso energético: La fibra, el raquis y el cuesco, considerados como RAC (Residuo Agrícola de Cosecha). Estos residuos contienen alto poder calorífico y debido al crecimiento en la producción de biodiesel y al hecho de que Colombia es el quinto productor mundial de aceite de palma, la disponibilidad de los

<sup>17</sup> Tomado de [http://www.carbunion.com/panel/carbon/uploads/usos\\_carbon\\_4.pdf](http://www.carbunion.com/panel/carbon/uploads/usos_carbon_4.pdf)

<sup>18</sup> CALI. 2014. EL TIEMPO.<http://www.eltiempo.com/colombia/cali/reciclaje-de-llantas/14843789>

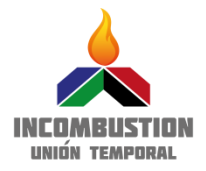

residuos se hace cada vez mayor (75% de la biomasa producida en el campo corresponde a RAC); postulándolo como un recurso de potencial energético importante para el país<sup>19</sup>.

En el listado de los 14 nuevos combustibles, se incluyó inicialmente la caracterización solo del raquis de palma, sin embargo, se incluyen en este informe, también la fibra y el cuesco, teniendo en cuenta su disponibilidad y alto poder calorífico, y el hecho que la misma industria de palma use estos residuos como energético en sus procesos. En este sentido la caracterización de estos residuos con potencial energético, pasa a ser importante en la cuantificación de emisiones de  $CO<sub>2</sub>$ , aun cuando sea considerado emisiones nulas con respecto al carbono, por tratarse de biomasa.

## **Cascarilla de arroz**

La Cascarilla de arroz es un energético que ha sido estudiado ampliamente a nivel mundial, y en la actualidad lo está siendo en Colombia<sup>20</sup>. Según datos de Ind<mark>uarroz, por ca</mark>da 1 kg de arroz, se genera aproximadamente 20% kg de cascarilla<sup>21</sup>. Estimaciones realizadas por la UPME<sup>22</sup>, establecen que solo alrededor del 5% del total de cascarilla es utilizado en establos, caballerizas, avicultura y para labores de jardinería. Lo que deja un restante 15% con potencial de uso en proyectos de producción más limpia y aprovechamiento de desechos agroindustriales.

Dentro de los posibles usos adicionales se cuenta la extracción del silicio de utilidad en la elaboración de materiales de construcción y como combustible. En aplicaciones de cogeneración, como sustituto de combustible en calderas y para generación de energía para el proceso de molienda<sup>3</sup>.

# **Residuos de café.**

En el procesamiento del café se estima que menos del 5% de la biomasa generada, es aprovechada en la elaboración de la bebida, el resto de productos, entre los que están la pulpa, el cisco y la borra, permanece como residuos. De estos el de mayor proporción es la pulpa, que representa el 40% del peso del fruto seco, seguido por la borra con el 10% y el cisco que representa alrededor del 5%<sup>23</sup>.

Tanto el cisco como la borra tienen potencial como combustible directo. Sin embargo, la borra, residuo de la producción de café soluble, tiene la mayor proyección como energético. En las fábricas, después del proceso de prensado y secado, la borra se utiliza como combustible en las calderas para generar vapor de agua. Este es el caso de NESTLE, empresa que implementa un programa de utilización de borra de café como energético, reduciendo las emisiones de GEI en su proceso productivo y un balance general de CO<sub>2</sub> igual a "cero" considerando la huella de CO<sub>2</sub> desde la plantación hasta la incineración<sup>24</sup> .

**Leña**

 $\overline{a}$ 

<sup>19</sup> UPME. (2010). Atlas de potencial energetico en Colombia. Bogota D.C.

<sup>20</sup> Para mauyor información ver Tercer informe proyecto.

<sup>21</sup> ANDI Induarroz. (2012). Política comercial para el arroz. Bogota D.C.

<sup>22</sup> UPME. (2003). Potencialidades de los cultivos energéticos y residuos agricolas en Colombia. Bogota D.C.

<sup>23</sup> CENICAFÉ. (2010). Los subproductos del café: Fuente de energía renovable. Chinchiná.

<sup>24</sup> Nestlé. 2009. Programa cisco de café. [http://corporativa.nestle.com.co/csv/aguaysostenibilidadambiental/programa](http://corporativa.nestle.com.co/csv/aguaysostenibilidadambiental/programa-cisco-del-caf%C3%A9)[cisco-del-caf%C3%A9](http://corporativa.nestle.com.co/csv/aguaysostenibilidadambiental/programa-cisco-del-caf%C3%A9)

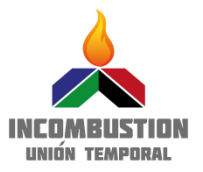

Es una de las formas más simple de biomasa usada mayormente en calefacción y para cocinar. Es un combustible de origen maderero, formado básicamente por residuos. En otras palabras madera en estado bruto como ramas, ramillas, troncos, astillas, serrín y pellets que se utiliza en la generación de energía, en estufas, chimeneas o cocinas. Entre el 15% y el 20% de la población colombiana depende de la leña como su principal combustible de cocción de alimentos.

#### **Madera**

Se denomina madera a aquella parte más sólida y fibrosa de los árboles y que se ubica debajo de su corteza. Como combustible, se emplean los residuos derivados del procesamiento en aplicaciones como la elaboración de papel, construcción y la carpintería. La madera es una materia prima de origen vegetal que se obtiene de la tala, serrado y posterior secado de troncos de árboles. La madera está formada por fibras de celulosa, sustancia que constituye el esqueleto de los vegetales, y por lignina, sustancia que le proporciona rigidez y dureza. Un tronco de árbol está formado por un 60 % de celulosa, un 30 % de lignina y el resto, por agua, resinas, almidón, taninos y azúcares.

#### <span id="page-12-0"></span>**3.1.2. Combustibles líquidos**

Los derivados del petróleo son la principal fuente de combustibles líquidos en nuestro país. Son usados principalmente para el abastecimiento del sector transporte, sumados a los combustibles nuevos derivados de la biomasa, conocidos como biocombustibles.

#### **a. Derivados del petróleo**

## **El combustóleo- Fuel oil Nº 6**

Es un combustible elaborado de productos residuales del petróleo, el cual se obtiene de los procesos de refinación del crudo. Se usa como combustible en hornos, secadores y calderas y también en plantas de generación de energía eléctrica.

## **Crudo de castilla.**

Es un crudo pesado que proviene de la explotación del campo ubicado en el municipio de Castilla La Nueva a 50 km al sudeste de Villavicencio (Departamento del Meta). Está compuesto por 83% de cemento asfáltico y un 17% de solventes. El asfalto residual producto de la destilación a 360°C, contiene un 23,4% de asfáltenos y un 76,6% de maltenos, cantidades que garantizan la durabilidad de este ligante y lo hacen apto para pavimentación. Se puede definir como un asfalto liquido natural.

#### **Keroseno**

El kerosene o querosén es un líquido transparente (o con ligera coloración amarillenta o azulada) obtenido por destilación del petróleo. Mezcla de hidrocarburos, procedente de la destilación del petróleo crudo cuyos componentes destilan en el intervalo de temperaturas comprendido entre 180 y 250 °C. De densidad intermedia entre gasolina y el diesel, se usa como combustible en motores a reacción y de turbina de gas o bien, se añade al diesel de automoción en las refinerías. Se usa también como disolvente y para calefacción doméstica, como dieléctrico en procesos de mecanizado por descargas eléctricas y antiguamente, para iluminación.

## **Avigas**

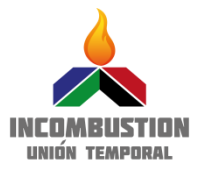

El Avigas o gasolina de Aviación grado 100, es un combustible comercial utilizado en los motores de combustión interna y se conoce como gasolina de alto octanaje. Este combustible se destaca en operaciones de exploración y explotación de hidrocarburos, las cuales en su mayoría se desarrollan en áreas de difícil acceso. El consumo de Avigas en el 2013 fue moderado y durante lo corrido del siglo XXI registro una tasa de crecimiento promedio anual negativa de 2.2%<sup>8</sup>. En cuanto a producción de combustibles aeronáuticos ECOPETROL es el que cumple un papel en el país.

## **Jet fuel: Jet A1**

El Jet Fuel es una mezcla de hidrocarburos parafínicos, cicloparafinicos, aromáticos y oleofínicos con predominio de compuestos con carbono en el intervalo C8 a C16. Es un combustible que puede contener uno o más de los siguientes aditivos: Antioxidantes, desactivadores metálicos, inhibidores de corrosión, etc. Su uso generalizado es como combustible para aviones con turbinas tipo propulsión o jet. Este tipo de aviones son óptimos para uso en regiones con topografía como la de Colombia, para recorridos de integración especialmente en las zonas más apartadas<sup>25</sup>. Se trata de un queroseno que procede de la destilación primaria del petróleo, con alto poder calorífico que le permite obtener la máxima energía posible con el mínimo peso y bajo punto de congelación. Su consumo ha evidenciado una dinámica en aumento, importante por la conexión del país con la economía mundial.

# **Fuel oil #4**

Es un combustible elaborado a partir de mezclas de crudos y diluyentes, que cumple con los parámetros ambientales requeridos para las plantas termoeléctricas, es un hidrocarburo altamente viscoso, empleado principalmente en combustión industrial para lo cual requiere precalentamiento. Es un energético altamente viscoso que se elabora a partir de productos residuales obtenidos de procesos de refinación del petróleo crudo, como lo indica Ecopetrol en su catálogo de productos. Es un combustible empleado en plantas de generación eléctrica, en calderas, en quemadores, hornos y secadores, pero también se emplea como materia prima para la fabricación de bunkers o productos utilizados para la movilización de navíos. El Fuel Oil # 4 es un combustible producido por Ecopetrol para su consumo interno, especialmente en los campos del sur del país.

## **Gasolina motor**

La gasolina es una mezcla de hidrocarburos líquidos, inflamables y volátiles logrados tras la destilación del petróleo crudo. Tradicionalmente, se la emplea como combustible en los motores de combustión interna con encendido a chispa convencional. Normalmente, se obtiene a partir de la nafta de destilación directa, y corresponde con la fracción líquida más ligera con la que cuenta el petróleo. Asimismo, puede obtenerse mediante la conversión de las fracciones pesadas de petróleo. La gasolina es una mezcla de cientos de hidrocarbonos individuales desde C4 (butanos y butenos) hasta C11.

## **Diesel marino**

 $\overline{a}$ 

El diésel marino es un combustible preparado por ECOPETROL mediante mezcla de destilados medios, provenientes de la destilación atmosférica del crudo y ruptura catalítica. Es un combustible producido en la refinería de Cartagena para ser distribuido exclusivamente a embarcaciones fluviales y marítimas de ambas costas y para generación eléctrica en San Andrés Y Providencia. El diesel

<sup>25</sup> Cadena Monroy, A. I., & Herrera Jaime, B. (2013). CADENA DEL PETROLEO. BOGOTA: UPME.

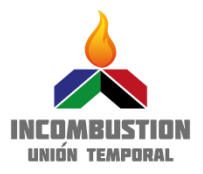

Marino tiene un cetano mínimo de 45 y es ligeramente más pesado que el diesel Corriente. Dicho combustible está diseñado para utilizarse especialmente en motores diésel de pesqueros y barcos y también puede usarse para generar energía mecánica y eléctrica, y en quemadores de hornos, secadores y calderas. Según el informe de la UPME<sup>26</sup>, el diésel marino refleja una proyección de aumento en su demanda para las próximas dos décadas, asegurando de esta manera el desarrollo de la movilidad marítima en Colombia.

## **Diesel**

Es un destilado medio obtenido en la destilación atmosférica del petróleo crudo, en tal forma que su índice de Cetano, el cual mide la calidad de ignición, sea mínimo de 45. El gasóleo o diésel, también denominado gasoil, es un hidrocarburo líquido compuesto fundamentalmente por parafinas y utilizado como combustible en calefacción y en motores diesel. Esta compuesto aproximadamente de un 75% de hidrocarburos saturados (principalmente parafinas incluyendo isoparafinas y cicloparafinas) y un 25% de hidrocarburos aromáticos (incluyendo naftalenos y alcalobencenos). Es el combustible con la mayor tasa de crecimiento de consumo de todos los energéticos secundarios. Tiene usos más diversificados que la gasolina, pues de igual forma es usado para generar energía mecánica o eléctrica y para la producción de calor directo en quemadores de hornos, secadores y calderas. Las principales refinerías del país, productoras de diesel son Apiay y Orinoto, cuya capacidad de producción está en 2.5 y 2.8 millones de barriles respectivamente<sup>27</sup>.

# **b. Biocombustibles**

## **Etanol**

El etanol es un alcohol compuesto de carbono, hidrógeno y oxígeno que resulta de la fermentación de azúcar o de almidón convertido en azúcar, extraídos **ambos de la biomasa. El Alcohol Carburante es** un producto limpio, incoloro y renovable es producido por deshidratación del alcohol rectificado (Concentración 96% en volumen de Etanol)<sup>28</sup> .

En Colombia, el Etanol o Alcohol carburante al igual que el biodiesel, ha tomado importancia dentro de la canasta energética nacional. En 2006, la producción de alcohol a partir de la caña de azúcar alcanzó los 274 millones de litros de alcohol<sup>29</sup>, sumado a los programas de mezcla de biocombustibles en gasolina corriente y Diésel, permitiendo su distribución en buena parte del territorio nacional.

## **Biodiesel de palma**

El biodiesel ha tomado importancia en los últimos 10 años en el país. En este sentido la empresa MANUELITA es considera uno de los mayores productores de Biodiesel de Palma a nivel nacional. Esta empresa inicio producción industrial de biodiesel a partir de palma de aceite en el año 2008 con un estimativo de rendimientos de 4.600 litros de combustible por hectárea sembrada<sup>13</sup>.

## **c. Mezclas**

 $\overline{a}$ 

<sup>26</sup> UPME. (2010). Proyección de Demanda de Energía en Colombia. Bogotá.

<sup>27</sup> Cadena Monroy, A. I., & Herrera Jaime, B. (2013). Cadena del petroleo. Bogota: UPME.

<sup>28</sup> INCAUCA. (2011).<http://www.incauca.com/content/Alcohol-Carburante-0>

<sup>29</sup> UPME. (2010). Proyección de Demanda de Energía en Colombia. Bogotá.

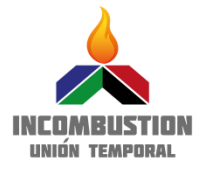

#### **Mezcla gasolina- etanol comercial (E-10).**

Actualmente, en Colombia se ha reglamentado que el combustible tipo gasolina comercial distribuida en las estaciones de servicio, es una mezcla entre etanol carburante y gasolina. Esta reglamentación surgió, entre otras razones, por la reducción en las reservas de petróleo en Colombia y la necesidad de usar combustibles de origen renovable para mitigar la contaminación ambiental y sopesar la reducción de disponibilidad de petróleo<sup>30</sup>. Las mezclas usadas en el país son del orden de 8-10% de etanol dependiendo de la región donde es distribuido (Decreto 4892 de 2011). En términos generales la gasolina corriente cumple un factor importante en la movilidad terrestre de nuestro país, siendo ECOPETROL uno de los mayores productores.

#### **Mezcla diesel- biodiesel (B-10).**

La mezcla de combustible Diesel-Biodiesel conocido como B-10 al igual que la mezcla de gasolina E-10 está reglamentada con un porcentaje de biocombustible mayor o igual al 10%. Este 10% corresponde a biodiesel de palma según decreto 4892 del 2011<sup>31</sup>. La mezcla fue reglamentada, de igual forma que para el E10, con el ánimo de flexibilizar y disminuir el consumo de derivados del petróleo debido a la escasez y contaminación derivada del mismo.

#### **Biogás**

Es un combustible gaseoso derivado de residuos o desechos orgánicos a través de la digestión anaeróbica y es una mezcla de dióxido de carbono y metano, las principales fuentes generadoras de biogás son los rellenos sanitarios, plantas de tratamientos de aguas residuales y la ganadería. Su composición química está definida por la presencia de CO2 y CH4 que son dos gases de efecto invernadero. Al igual que el gas natural, el biogás se usa para cocinar y permite generar electricidad a partir de motores de combustión interna conectados a un generador.

## **Gas de coke**

Sinónimo de gas de hulla. Es una mezcla de gases combustibles que arden con llama luminosa y que se forman por destilación seca de hulla o carbón de piedra, sin aire, a temperaturas de 1200 a 1300 °C. También pueden emplearse para obtenerlo otros materiales, como la madera. Está compuesto principalmente de hidrogeno y metano

#### **Gas Natural**

 $\overline{a}$ 

Combustible no renovable compuestos principalmente por **metano**, pero puede contener además pequeñas cantidades de CO<sub>2</sub>, propano, butano, nitrógeno y otros gases. Cuando las reservas de gas se encuentran en lugares apartados donde no resulta rentable la construcción de gasoductos para llevar el gas a los hogares e industrias, es posible procesar el gas natural para convertirlo en gas natural licuado (GNL) y comprimido a altas presiones se transforma en gas natural comprimido (GNC), usado como combustible en vehículos automotores. Sus principales usos son en el sector residencial para y comercial para la cocción y calentamiento de agua; en industrias para la generación de calor

<sup>30</sup> ENERGIA, M. D. (31 de 3 de 2009). FEDEBIOCOMBUSTIBLES.

[http://www.fedebiocombustibles.com/files/DECRETO%201135%20DEL%2031%20DE%20MARZO%20DE%202009%20](http://www.fedebiocombustibles.com/files/DECRETO%201135%20DEL%2031%20DE%20MARZO%20DE%202009%20MOTORES%20FLEX%20FUEL.pdf) [MOTORES%20FLEX%20FUEL.pdf](http://www.fedebiocombustibles.com/files/DECRETO%201135%20DEL%2031%20DE%20MARZO%20DE%202009%20MOTORES%20FLEX%20FUEL.pdf)

<sup>31</sup> Energia, m. D. 2011. Fedebiocombustibles. Obtenido de<http://www.fedebiocombustibles.com/files/4892.pdf>

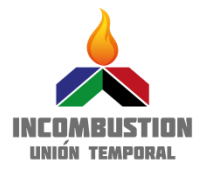

en calderas y hornos; para cogeneración en industrias; en el sector transporte como combustible vehicular (GNC; en centrales térmica para la generación de electricidad.

## **GLP**

El gas licuado del petróleo (GLP) es la mezcla de gases licuados presentes en el gas natural o disuelto en el petróleo. Los componentes del GLP, aunque a temperatura y presión ambientales son gases, son fáciles de licuar, de ahí su nombre. En la práctica, se puede decir que los GLP son una mezcla de propano y butano. Los GLP se caracterizan por tener un poder calorífico alto y una densidad mayor que la del aire.

El GLP en Colombia se obtiene principalmente de tres fuentes de producción: Las refinerías de Barrancabermeja y Cartagena, donde se produce en las plantas de ruptura catalítica, y la refinería de Apiay donde se obtiene a partir del procesamiento del gas natural. En forma sectorial, el GLP lo consumen tradicionalmente los sectores residencial, comercial e industrial. El sector residencial participa en una proporción del 85% seguido del industrial y del comercial, los cuales intervienen con una proporción similar del 6%<sup>32</sup>. Su uso se ha venido reduciendo en la medida que viene siendo sustituido por gas natural en las cabeceras de los municipios que se han venido interconectando a la red.

# **LPG**

De acuerdo con el listado, este combustible corresponde al teórico 100% propano. El cual se deja en el listado por petición de UPME.

# **Gas de Pozo**

También llamado gas asociado porque se encuentra acompañado del petróleo crudo, disuelto en el crudo o como un 'tapón' de gas libre por encima del vacimiento de petróleo. Cuando no se puede utilizar, el gas asociado se reinyecta en el pozo, [se quema en antorcha](https://openoil.net/wiki/es/index.php?title=Gas_de_Antorcha) o se arroja a la atmósfera. Aunque el gas asociado normalmente está compuesto en su mayoría por metano, dada la asociación del gas y el crudo, es común encontrar gases de pozo con altos contenidos de combustibles pesados (condensables) como el propano, pentano, hexano, etc. En Colombia el gas de pozo requiere una licencia de explotación independiente de la del crudo para su explotación comercial. Puede ser reinyectado al pozo o para autoconsumo, como fuente de energía térmica o eléctrica para el propio campo.

Para los fines de la actualización del FECOC, la información correspondiente a este combustible, fue suministrada por ECOPETROL, pues son ellos quienes generan estos gases en sus campos de explotación<sup>33</sup>.

## **Mezclas comerciales de gas natural**

Colombia cuenta con varios yacimientos de gas natural, los cuales son ingresados el gasoducto para llevar este combustible por todo el país. En la actualidad y según la información suministrada por Ecopetrol y la Agencia Natural de Hidrocarburos, los principales yacimientos de gas natural son:

 $\overline{a}$ <sup>32</sup> UPME (2005). La cadena del gas licuado del petróleo en Colombia. [http://www.upme.gov.co/Docs/Glp\\_web.pdf](http://www.upme.gov.co/Docs/Glp_web.pdf) <sup>33</sup> Información adicional ver cuarto informe

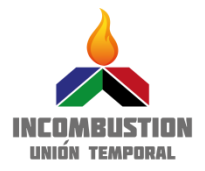

Guajira (Ballena + Chuchupa), Cusiana y Cupiagua, que suman el 79% del gas ingresado al gasoducto, seguidos por "la Creciente", Gibraltar y Pauto Sur. También existen varios nodos regionales en los que se realizan mezcla de estos gases, desde los cuales se abastece las diferentes regiones del país<sup>34</sup>. Del análisis de la información reportada por TGI, al tener en cuenta el orden de magnitud en la que se realizan las mezclas y los consumos de los mercados receptores de estas, este estudio ha concluido que los principales nodos de mezcla a considerar para ingresarlos al listado de combustibles del FECOC son los siguientes:

- Sebastopol: Mezcla de gas Guajira, Cusiana y Cupiagua
- USME: Mezcla de gas Cusiana y Apiay
- Mariquita: Mezcla de gas Cusiana y Cupiagua.

# <span id="page-17-0"></span>**3.2. CARACTERIZACION Y/O DISPONIBILIDAD Y TRAZABILIDAD DE DATOS.**

Con el fin de calcular los FE de los combustibles en cuestión se definieron los siguientes análisis para combustibles:

- Combustibles sólidos: Análisis elemental y próximo.
- Combustibles líquidos: Análisis elemental, humedad, cenizas, azufre, poder calorífico y gravedad API.
- Combustibles gaseosos: composición volumétrica por componente y poder calorífico.

Detalles de la metodología usada para la caracterización de los combustibles puede encontrarse en el segundo y tercer informe de avance del proyecto.

# <span id="page-17-1"></span>**3.2.1. Combustibles líquidos y sólidos.**

El análisis elemental permite cuantificar en la muestra el porcentaje de peso de carbono (C), hidrogeno (H), nitrógeno (N), azufre (S), oxígeno (O), cenizas (Cz). Por otro lado el análisis próximo determina el contenido de materia volátil, carbono fijo, poder calorífico superior e inferior y humedad total<sup>35</sup>.

- **HUMEDAD (HU):** Esta se define como la cantidad de agua presente en una muestra. Generalmente la humedad se expresa como la relación de masa de agua por masa de materia seca. Este parámetro se calcula siguiendo la norma ASTM D3302<sup>36</sup>, por medio de un analizador termo gravimétrico LECO TGA-601.
- **CARBONO FIJO (CF):** Es la fracción de carbono residual que permanece luego de retirar de la muestra humedad, las cenizas y el material volátil. El carbono fijo es el compuesto que no destila cuando se calienta un combustible. Desde el punto de vista energético no todos los volátiles presentes en el material aportan energía. Para la determinación de este parámetro se sigue la norma ASTM D3172<sup>37</sup> y se emplea un analizador LECO TGA-601.

l

<sup>34</sup> TGI: Transportadora de gas Internacional.

<sup>35</sup> ECOCARBON LTDA. (1998). CALDERAS A CARBÓN. MEDELLIN: UNIVERSIDAD PONTIFICIA BOLIVARIANA.

<sup>36</sup> ASTM International. (2015). ASTM D3302: Standard Test Method for Total Moisture in Coal. West Conshohocken, PA, United States.

<sup>37</sup> ASTM International. (2013). ASTM D3172:Standard Practice for Proximate Analysis of Coal and Coke. West Conshohocken, PA, United States.

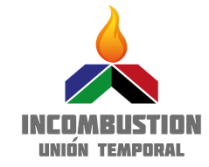

 $\overline{a}$ 

# **INVESTIGACIÓN E INNOVACIÓN EN COMBUSTIÓN AVANZADA DE USO INDUSTRIAL**

- **MATERIA VOLÁTIL (MV):** Este se encuentra constituido por combinaciones de carbono, hidrogeno y otros elementos. El contenido de materia volátil brinda una idea de la longitud de llama en la combustión. Para calcular dicho parámetro se utiliza el equipo LECO TGA-601 siguiendo la norma ASTM D758238.
- **CENIZAS (CZ):** Este corresponde a la cantidad de materia sólida no combustible presente en la muestra. El poder calorífico de un material disminuye de acuerdo a su contenido de cenizas. Las cenizas tienden a depositarse en las tuberías de las calderas e intercambiadores de calor disminuyendo la transferencia del mismo. Este parámetro se determina siguiendo la norma ASTM D7582 en el equipo LECO TGA-601.
- **AZUFRE (S):** Este se encuentra formado parte constitutiva de los minerales y como compuesto orgánico<sup>39</sup>. Dicho parámetro se calcula por medio de la norma ASTM D4239<sup>40</sup> haciendo uso del equipo LECO S632.
- **OXÍGENO (O):** Se le encuentra combinado orgánicamente y en compuestos orgánicos, tales como agua, silicatos, carbonatos, óxidos y sulfatos. El contenido de oxígeno sirve como una medida del rango de los combustibles sólidos y la biomasa. Este parámetro se calcula siguiendo la norma ASTM D5373<sup>41</sup> .
- **CARBONO (C):** Este forma compuestos orgánicos y alifáticos. Su valor se utiliza para el cálculo de balances térmicos. El balance de este parámetro incluye el carbono fijo y el contenido de carbono en los volátiles. Para el cálculo de este se emplea la norma ASTM D5373 haciendo uso del equipo CHN 628.
- **NITRÓGENO** (N): Este se presenta generalmente en los hidrocarburos formando compuestos estables. Es necesario conocer su porcentaje para evaluar el impacto ambiental generado por la combustión. Para estimar este parámetro se emplea la norma ASTM D5373 y el equipo CHN 628.
- HIDROGENO (H): Se encuentra generalmente en los hidrocarburos formando compuestos orgánicos aromáticos y alifáticos, en los hidratos y los silicatos. Todo el hidrogeno presente en los hidrocarburos se oxida a H<sub>2</sub>O y se pres<mark>enta como v</mark>apor en los gases de combustión<sup>30</sup>. Para el cálculo de este se sigue la norma ASTM D5373<sup>32</sup> en un equipo CHN 628.
- **PODER CALORÍFICO (PC):** Se define como la energía total liberada durante el proceso de la combustión. Para un combustible que contenga hidrógeno el poder calorífico se expresa de dos maneras: una de ellas se denomina poder calorífico superior (PCS), y se refiere a la máxima energía posible liberada cuando el agua en los productos de la combustión sale del reactor en forma líquida. Cuando el agua sale en forma de vapor es por qué parte del total de la energía del combustible se gastó en vaporizarla y por lo tanto se habla de poder calorífico

Using High-Temperature Tube Furnace Combustion. West Conshohocken, PA, United States.

<sup>38</sup> ASTM International. (2010). ASTM D7582: Standard Test Methods for Proximate Analysis of Coal and Coke by Macro Thermogravimetric Analysis. West Conshohocken, PA, United States.

<sup>39</sup> ECOCARBON LTDA. (1998). CALDERAS A CARBÓN. MEDELLIN: UNIVERSIDAD PONTIFICIA BOLIVARIANA. 40 ASTM International. (2010). ASTM D4239: Standard Test Method for Sulfur in the Analysis Sample of Coal and Coke

<sup>41</sup> ASTM International. (2014). ASTM D5373: Standard Test Methods for Determination of Carbon, Hydrogen and Nitrogen in Analysis Samples of Coal and Carbon in Analysis Samples of Coal and Coke. West Conshohocken, PA, United States.

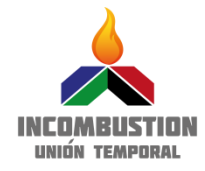

inferior (PCI) o energía neta posible a entregar por el combustible <sup>42</sup>. Para estimar estos dos parámetros se utiliza la norma ASTM D5865<sup>43</sup> y una bomba calorimétrica LECO AC350.

## <span id="page-19-0"></span>**3.2.2. Combustibles Gaseosos.**

La composición química de los gases, se expresa en % volumétrico o molar. Los métodos utilizados para hallar esta composición están basados en el uso de cromatografía gaseosa. Existen una serie de métodos aceptados para el análisis de gas natural y para otras mezclas gaseosas, los cuales difieren en las columnas utilizadas, los parámetros de operación y los detectores. **A continuación se describen las normas internacionales más utilizadas:**

- **ASTM D1945-0344**. Describe la metodología para la determinación de la composición química de los gases naturales y mezclas gaseosas similares.
- **· ISO 6974-3(00)<sup>45</sup>.**Determinación de la composición por *cromatografía* de gasees. Determinación de hidrógeno, helio, oxígeno, nitrógeno, dióxido de carbono e hidrocarburos hasta C8 utilizando dos columnas de relleno.
- **· ISO 6974-6(02)<sup>46</sup>, es una actualización de la norma ISO 6974-3(00) en la cual se utilizan a** diferencia de dos, tres columnas capilares. Una permite la separación de compuestos tales como:  $CO<sub>2</sub>$  y  $C<sub>2</sub>$ ; otra columna definida proporciona la separación de He, H<sub>2</sub>, O<sub>2</sub>, N<sub>2</sub> y C1 y finalmente la separación de los hidrocarburos a partir del C<sub>3</sub> hasta el C<sub>8</sub>, en una tercer columna.
- **· ASTM D3588-03<sup>4</sup>, especifica el procedimiento de cálculo del poder calorífico superior; denominado** en la norma como "bruto" y el poder calorífico inferior; denominado como "neto", densidad relativa y factor de compresibilidad a condiciones estándar de 14.696 psi y 60 °F (101.325 KPa y 15.556 °C) del gas natural a partir del análisis composicional. Esta norma también puede ser aplicada a todos los combustibles gaseosos, tales como, gas natural seco, gas reformado, gas de petróleo (con alto y bajo BTU-British Thermal Unit), aire-propano, etc.

# <span id="page-19-1"></span>**3.2.3. Datos de Caracterización**

A continuación en la [Tabla 2](#page-21-0) [y](#page-22-0) 

 $\overline{a}$ 

<sup>&</sup>lt;sup>42</sup> Andres Amell, Francisco Cadavid y Henry Copete. Manejo de Combustibles. Área Metropolitana del Valle del Aburra. [http://www.metropol.gov.co/ProduccionLimpia/Documents/Uso%20eficiente%20Energia/Manejo\\_combustibles.pdf](http://www.metropol.gov.co/ProduccionLimpia/Documents/Uso%20eficiente%20Energia/Manejo_combustibles.pdf)

<sup>43</sup> ASTM International. (2010). ASTM D5865: Standard Test Method for Gross Calorific Value of Coal and Coke. West Conshohocken, PA, United States.

<sup>44</sup> ASTM Standard D1945, 2003 (2010). Standard Test Method for Analysis of Natural Gas by Gas Chromatography, ASTM International, Vol. 05.06, P. 17, Mar. 2010.

<sup>45</sup> ISO 6974-3:2000 - Natural Gas - Determination of Composition with Defined Uncertainty by Gas Chromatography - Part 3: Determination of Hydrogen, Helium, Oxygen, Nitrogen, Carbon Dioxide and Hydrocarbons up to C8 Using Two Packed Columns, Vol. First Edition, P. 23, Abr. 2000.

<sup>46</sup> ISO 6974-6:2002 - Natural Gas - Determination of Composition with Defined Uncertainty by Gas Chromatography – Part 6: Determination of Hydrogen, Helium, Oxygen, Nitrogen, Carbon Dioxide and C1 to C8 Hydrocarbons Using Three Capillary Columns, Vol. First Edition, P. 30, Oct. 2002.

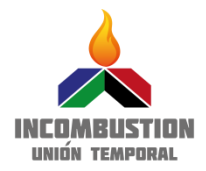

[Tabla](#page-22-0) 3 se presentan los datos de caracterización de todos los combustibles actualizados incluidos los nuevos, los cuales van a ser incorporados en el listado denominado FECOC 2015. Para las composiciones químicas de los combustibles reportados y cuya determinación experimental no estaban al alcance de este estudio, y dado los problemas de trazabilidad que presentaba la información del FECOC 2003 al respecto, se realizó un esfuerzo identificando y examinando la consistencia de fuentes secundarias de información, como estudios realizados por otros actores en el país en los últimos doce años, para la determinación de la composición química de los combustibles no caracterizados y listados en el FECOC actualizado. A continuación se especifican las referencias bibliográficas utilizadas, enumeradas en la manera como aparecen en las tablas de caracterización:

- 1. Datos tomados del FECOC 2003 a falta de datos disponibles en la bibliografía.
- 2. Rolando Barrera Zapata, Juan F. Pérez Bayer, Carlos Salazar Jiménez. (2014) Carbones colombianos: clasificación y caracterización termoquímica para aplicaciones energéticas. rev.ion. 2014;27(2):43-54. Bucaramanga (Colombia).
- 3. Ajiaco, F. Evaluación del comportamiento térmico de carbones del Cerrejón, carbones coquizantes y sus mezclas en la producción de coque metalúrgico. Tesis MsC Unal. 2011. P 43
- 4. Resultado de caracterización directa del combustible realizados como uno de los objetivos más importantes de este proyecto. Estas caracterizaciones fueron realizadas por INCOMBUSTIÓN a través del Laboratorio de Combustibles de UNIVALLE, 2015.
- 5. EL CARBON COLOMBIANO, Recursos, Reservas y Calidad. Ingeominas. 2004.
- 6. Mejia, F. IMPLICACIONES AMBIENTALES DEL USO DE LEÑA COMO COMBUSTIBLE DOMÉSTICO EN LA ZONA RURAL DE USME. Tabla 19. Pag 95. Tesis Maestria Unal.
- 7. Y. A. Lenis, L. F. Osorio & J. F. Prez (2013) Fixed Bed Gasification of Wood Species with Potential as Energy Crops in Colombia: The Effect of the Physicochemical Properties, Energy Sources, Part A: Recovery, Utilization, and Environmental Effects, 35:17, 1608-1617.
- 8. Información proporcionada por Ecopetrol.
- 9. Datos promediados extraídos del Sitio web TGI. <http://beo.tgi.com.co/index.php/estadisticas/poderes-calorificos>
- 10. Datos obtenidos del sitio web de Promigas. [http://www.promigas.com/wps/wcm/connect/web\\_content/NeoPromigas/Clientes/Composici\\_oac](http://www.promigas.com/wps/wcm/connect/web_content/NeoPromigas/Clientes/Composici_oacute_n+gas/Composici_oacute_n+gas+Arianna/) [ute\\_n+gas/Composici\\_oacute\\_n+gas+Arianna/](http://www.promigas.com/wps/wcm/connect/web_content/NeoPromigas/Clientes/Composici_oacute_n+gas/Composici_oacute_n+gas+Arianna/)

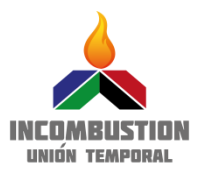

# **Tabla 2. Datos de caracterización combustibles sólidos y líquidos.**

<span id="page-21-0"></span>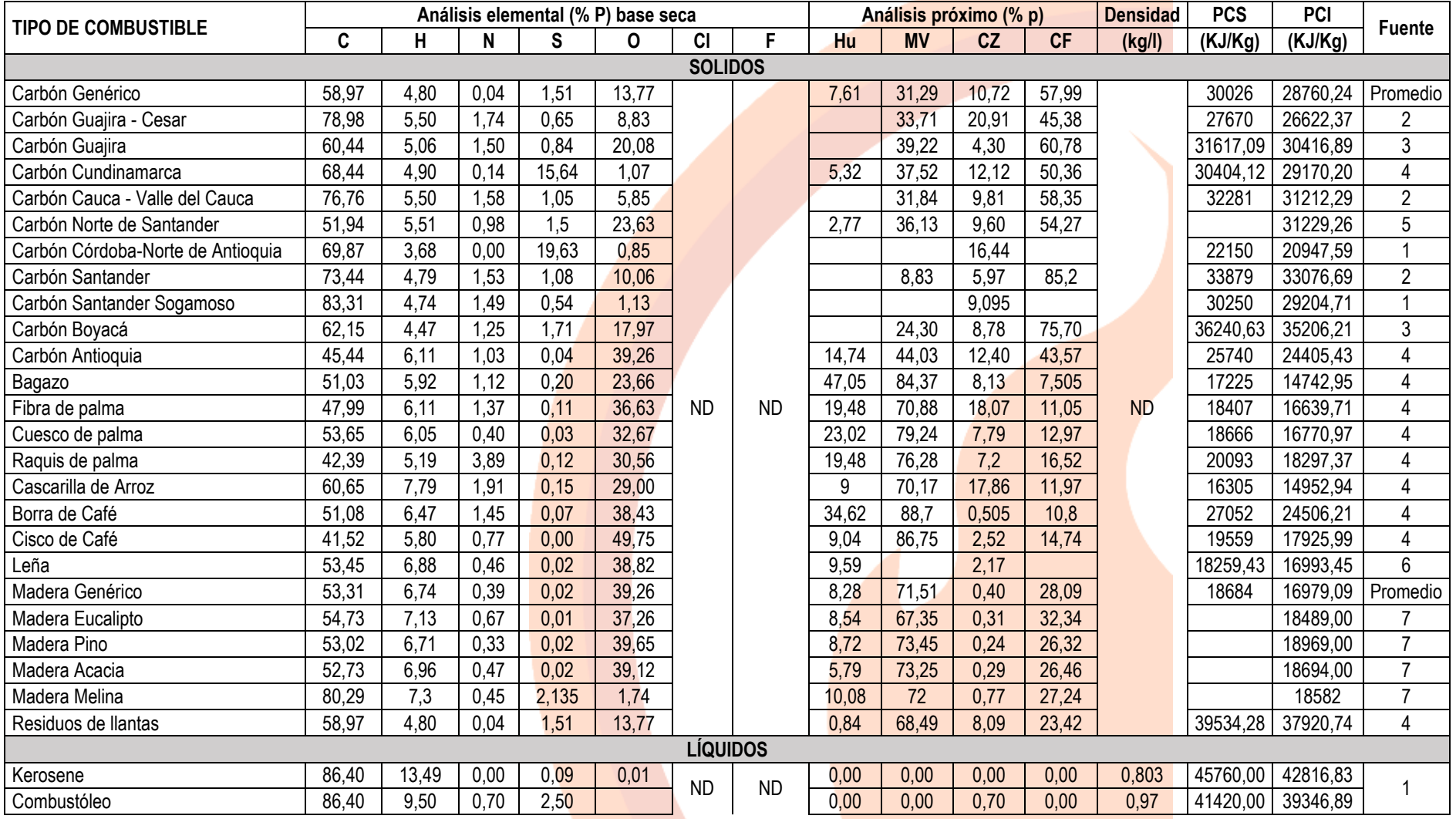

NIT: 900.560.210-7 Dirección: Calle 67 # 53-108. Bloque 20. Of. 435 Teléfono: 219 55 29 – 301 4 77 27 92 Correo: utincombustion@gmail.com Medellín – Antioquia

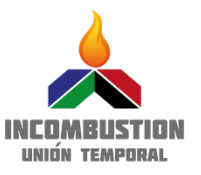

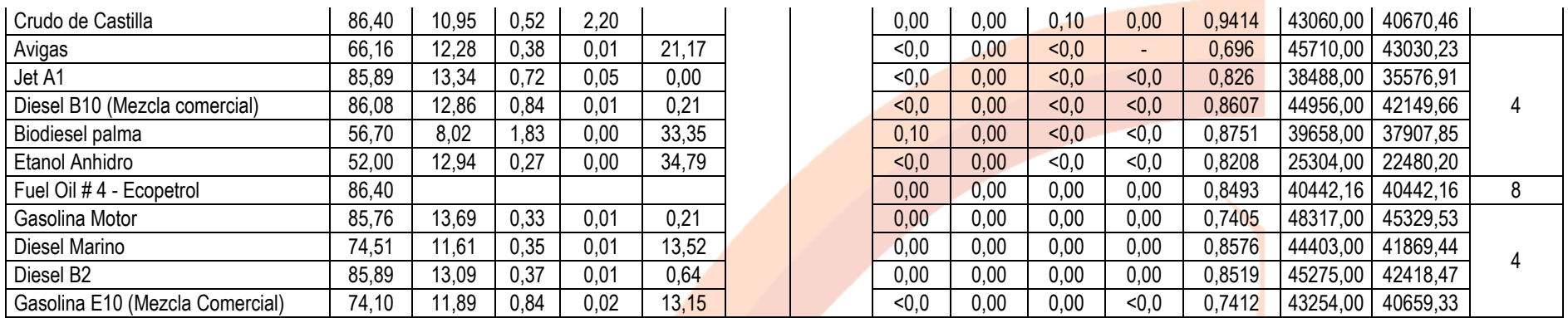

<span id="page-22-0"></span>NIT: 900.560.210-7 Dirección: Calle 67 # 53-108. Bloque 20. Of. 435 Teléfono: 219 55 29 – 301 4 77 27 92 Correo: utincombustion@gmail.com Medellín – Antioquia

Página **23** de **53**

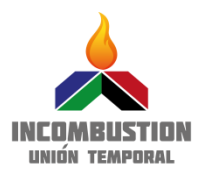

Página **24** de **53**

# **INVESTIGACIÓN E INNOVACIÓN EN COMBUSTIÓN AVANZADA DE USO INDUSTRIAL**

# **Tabla 3. Datos de caracterización combustibles gaseosos.**

<span id="page-23-0"></span>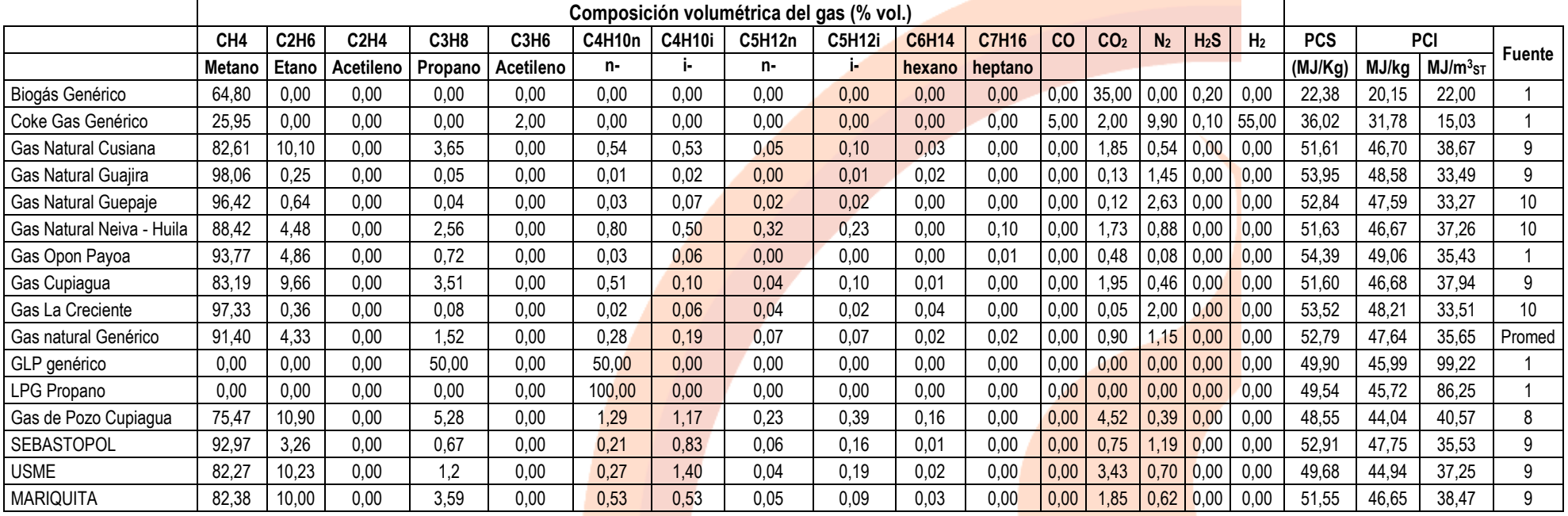

NIT: 900.560.210-7 Dirección: Calle 67 # 53-108. Bloque 20. Of. 435 Teléfono: 219 55 29 – 301 4 77 27 92 Correo: utincombustion@gmail.com Medellín – Antioquia

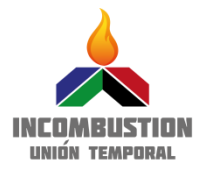

## <span id="page-24-0"></span>**3.3. FACTORES DE EMISIÓN**

## <span id="page-24-1"></span>**3.3.1. Algoritmo de cálculo**

El modelo de combustión usado para la determinación de los FE asume una combustión completa (100%) donde todo el combustible independientemente de su estado se convierta a  $CO<sub>2</sub> + H<sub>2</sub>O$ . Las ecuaciones químicas que rigen las reacciones de combustión para combustibles en estados sólidos y líquidos son:

$$
C + O_2 \rightarrow CO_2
$$
  
2H<sub>2</sub>+ O<sub>2</sub>  $\rightarrow$  2H<sub>2</sub>O

Para los combustibles gaseosos existe una ecuación general aplicable a los mismos:

$$
C_nH_m + (n + (m/4)) O_2 \rightarrow nCO_2 + (m/2)H_2O
$$

La [Figura 1](#page-25-0) muestra un esquema del algoritmo general usado para el cálculo del FE de CO<sub>2</sub> en condiciones estequiométricas para la reacción de combustión. Según la Figura el usuario puede ingresar una composición propia o puede usar las composiciones listadas en el FECOC, [Tabla 2](#page-21-0) y [Tabla 3.](#page-23-0) Si usa una composición propia debe asegurarse que las unidades sean las correctas, es decir composición elemental porcentual (0 a 100) para sólidos y líquidos y composición porcentual molar (0 a 100) para combustibles gaseosos.

Una vez el usuario este seguro de la composición química a utilizar puede usar los valores de poder calorífico inferior, reportados experimentalmente en la herramienta o en caso de no disponer de estos valores se calcularan basados en la composición química. El factor de emisión se calcula en unidades reportadas por el IPCC las cuales son kg  $CO<sub>2</sub>/TJ$  donde se relaciona con unidades de energía al tener en cuenta el poder calorífico inferior y en unidades de uso común al usuario las cuales son kgCO2/Ton para sólidos, kgCO2/Gal para líquidos y KgCO2/m<sup>3</sup>st pa<mark>ra gases. E</mark>stas dos últimas unidades requieren conocer la densidad del líquido y el PCI del gas en uni<mark>dades volum</mark>étricas (MJ/m<sup>3</sup>st).

El caso de las unidades de FE de CH<sub>4</sub> y N<sub>2</sub>O, los cuales fueron tomados valores por defecto para las unidades IPCC, son presentados también en unidades comunes, sin embargo por tratarse de valores mucho menores comparados con CO<sub>2</sub>, estas se presentan en g CH<sub>4</sub>/Ton y g N<sub>2</sub>O/Ton para sólidos, g CH4/Gal y g N<sub>2</sub>O/Gal para líquidos y g CH4/ m<sup>3</sup>st y g N<sub>2</sub>O/m<sup>3</sup>st para gases.

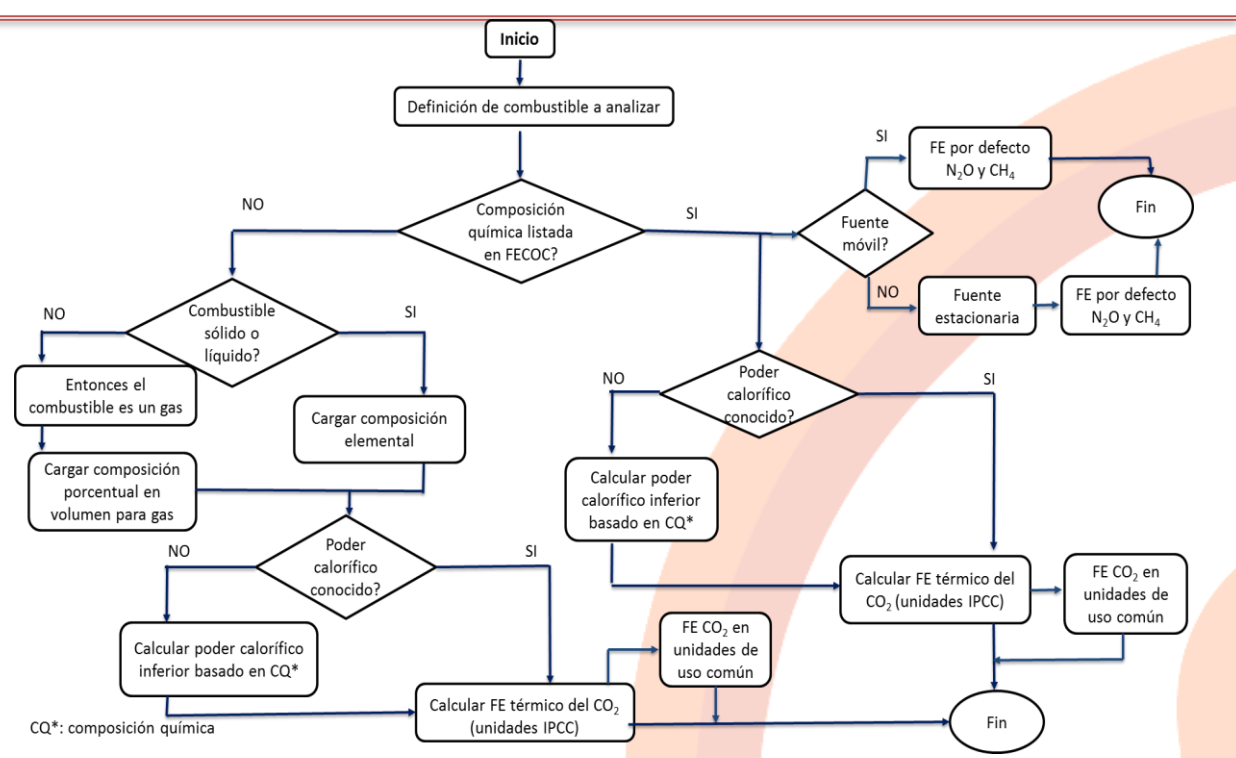

## <span id="page-25-0"></span>**Figura 1. Algoritmo de cálculo para la determinación del factor de emisión en unidades de IPCC y de uso común.**

A continuación se enuncian las ecuaciones usadas en el algoritmo para determinar los FE en unidades IPCC y unidades comunes, teniendo en cuenta la cantidad de combustible consumido y el FE teniendo en cuenta exceso de aire, el cual se expresa en términos de la cantidad de gases generados por el proceso de combustión. Se aclara que son usados sólo para FE de CO<sub>2</sub>, pues para el caso de CH<sub>4</sub> y N<sub>2</sub>O, debido a que son dependientes de factores adicionales a la composición, su cálculo representa un grado de complejidad mayor que requiere aun más información a la disponible en la actualidad. Estos últimos se presentan como valores por defecto presentados por IPCC, y solo se hace el cálculo en las correspondientes unidades de uso común.

# **Factor de emisión de CO<sup>2</sup> en unidades IPCC (kg CO2/TJ)**

**Sólidos y líquidos47:**

$$
FE\ \left(\frac{kg\,CO2}{TJ}\right)=\frac{c\left(\frac{kgC}{kgcomb}\right)\times\frac{PM\left(\frac{kgCO2}{kmolCO2}\right)\,CO_2}{PM\left(\frac{kgC}{kmolC}\right)\,c}}{PCI\left(\frac{TJ}{kgcomb}\right)}
$$

Ecuación 1

**Ecuación similar a la reportada en el FECOC 2003**, donde:

<sup>47</sup> AP42

l

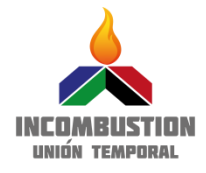

PM= Peso molecular del carbono o dióxido de carbono.

# <span id="page-26-0"></span>**Gaseosos48:**

$$
FE\left(\frac{kg\,CO2}{TJ}\right) = \left[\left(\%CO\ x\ 0.001161\right) + \left(\%CH4\ x\ 0.001161\right) + \left(\%C2H6\ x\ 0.002322\right) + \left(\%C3H8\ x\ 0.003483\right) + \left(\%C4H10\ x\ 0.002375\right) + \left(\%C2H6\ x\ 0.002322\right) + \left(\%C3H8\ x\ 0.003483\right) + \left(\%C4H10\ x\ 0.002375\right) + \left(\%C2H6\ x\ 0.002322\right) + \left(\%C3H8\ x\ 0.003483\right) + \left(\%C4H10\ x\ 0.002375\right) + \left(\%C2H6\ x\ 0.002322\right) + \left(\%C3H8\ x\ 0.003483\right) + \left(\%C4H10\ x\ 0.002375\right) + \left(\%C2H6\ x\ 0.002322\right) + \left(\%C4H10\ x\ 0.002375\right) + \left(\%C4H10\ x\ 0.002375\right) + \left(\%C
$$

Ecuación propuesta para determinar el factor de emisión de CO<sub>2</sub> en la combustión de los combustibles gaseosos.

# **FE en unidades de uso común (kg GEI/Ton, kg GEI/galón o kg GEI/m<sup>3</sup> de combustible)** [48](#page-26-0)**:**

A continuación se presentan las ecuaciones usadas para el cálculo de los FE para los gases considerados, CO<sub>2</sub>, CH<sub>4</sub> y N<sub>2</sub>O a partir del FE en unidades Kg/TJ

# **Sólidos**

$$
FE \left(\frac{kg GEI}{Ton \text{ combustible}}\right) = \left[ FE \frac{kg GEI}{TJ} \times PCI \frac{MJ}{kg \text{ combustible}} \frac{17J}{1 \times 10^5 \text{ kg}} \right] *\n \frac{1 \times 10^3 \text{ kg combustible}}{1 \text{ Ton combustible}} \qquad \qquad \text{Ecuación 3}
$$

# **Líquidos**

$$
FE\left(\frac{kg\,GEI}{gal\acute{o}n}\right) = \left[FE\frac{kg\,GEI}{TJ}\,\chi\,PCI\frac{MJ}{kg\,combustible}\frac{1TJ}{1\times10^6MJ}\right] * \frac{\rho\left(\frac{kg\,combustible}{L\,combustible}\right)\times3.7854118\,L\,combustible}{1\,Gal\acute{o}n\,de\,combustible}
$$
 Ecuación 4

# **Gases**

$$
FE\ \left(\frac{kg\,\text{GEI}}{m_{st}^3}\text{combustible}\right) = \left[FE\ \frac{kg\,\text{CO2}}{\text{TJ}}\ \ast\ \text{PCI}\ \frac{MJ}{m^3\,\text{combustible}}\frac{1\,\text{TJ}}{1\t\text{x10}^6\,\text{MJ}}\right]\ \text{Ecua}
$$

**\*GEI: CO2, CH<sup>4</sup> y N2O**

**Concentración de CO<sup>2</sup> (g CO2/m<sup>3</sup> gases quemados)**

El cálculo de los productos unido al volumen de gases quemados permite determinar la concentración de los diferentes compuestos en los gases de salida.

# **Volumen de gas quemado (m<sup>3</sup> /kg gas quemado) de sólidos y líquidos<sup>49</sup>**

 $\overline{a}$ <sup>48</sup> North American Combustion Handbook Ecuación 3/7

<sup>49</sup> North American Combustion Handbook Ecuación 3/24

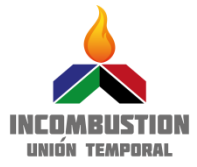

$$
V\left(\frac{m^3}{kg\text{ combustible}}\right) = \left\{ \left[ \left( \%C \times 1.508 \right) + \left( \%H \times 3.553 \right) + \left( \%S \times 0.5650 \right) + \left( \%N \times 0.1353 \right) - \left( \%O \times 0.4477 \right) \right] + \left[ \% \frac{\text{excess aire}}{100} \right] \times \left[ \left( \%C \times 1.508 \right) + \left( \%H \times 4.493 \right) + \left( \%S \times 0.565 \right) - \left( \%O \times 0.5662 \right) \right] \frac{ft^3}{lb} \right\} \times \frac{0.06242 \text{ lb} \cdot m^3}{kg*ft^3}
$$
\nEcuación 6

# **Volumen de gas quemado (m<sup>3</sup> /m<sup>3</sup> ) de gases<sup>50</sup>**

 $V(\frac{m3}{2})$  $\frac{m}{m^3 combined}$  = (%CO x 0.0289) + (%H<sub>2</sub> x 0.0189) + (%CH<sub>4</sub>x 0.0856) +  $(W_0C2H6 x 0.1523) + (%C3H8 x 0.2190) + (C4H10 x 0.2857) +$  $(v_{\text{6}}) \left( \frac{\%}{100} \right) \left( \frac{\%}{100} \right) - \left( \frac{\%}{2} \times 0.0378 \right) + \left[ \left( \frac{\%}{100} \right) \frac{\%}{100} \right) \left( \frac{\%}{2} \right) \left( \frac{\%}{2} \right) \left( \frac{\%}{2} \right) \left( \frac{\%}{2} \right) \left( \frac{\%}{2} \right) \left( \frac{\%}{2} \right) \left( \frac{\%}{2} \right) \left( \frac{\%}{2} \right) \left( \frac{\%}{2} \right) \left( \frac{\%}{2} \$  $(4 x %CH4) + (7 x %C2H6) + (10 x %C3H8) + (13 x %C4H10) - (2 x %O2)$ Ecuación 7

# **Concentración en sólidos y líquidos (kg CO2/m<sup>3</sup> gas quemados)**

$$
C_{CO_2}\left(\frac{kg\,CO2}{m3\,quemados}\right) = \frac{\left[FE\frac{kg\,CO2}{TJ} \times PCI\frac{MJ}{kg\,combustible1x10^6MJ}\right] \times \frac{17J}{1 \times 10^3 \,g\,CO2}}{Vgas\,quemado\,o\,real\left(\frac{m^3}{kg\,combustible}\right)} \times \frac{1 \times 10^3\,g\,CO2}{1 \,kg\,CO2}} \quad \text{Ecuación 8}
$$

# **Concentración en gases (kg CO2/m<sup>3</sup> gas quemados)**

$$
C_{CO_2}\left(\frac{kg\,CO2}{m3\,quemados}\right) = \frac{\left[FE\,\frac{kg\,CO2}{TJ}\,x\,PCI\frac{MJ}{kg\,combustible1x10^6MJ}\right]x\,\frac{17J}{1kg\,CO2}}{Vgas\,quemado\,o\,real\left(\frac{m^3}{kg\,combustible}\right)}x\,\frac{1x10^3\,g\,CO2}{1kg\,CO2}}\qquad\text{Euación 9}
$$

Para los factores de emisión descritos anteriormente, en el ANEXO 2 se presentan ejemplos ilustrativos de cálculo con el propósito de familiarizar al lector en el procedimiento de uso de los algoritmos de cálculo de la calculadora FECOC. También es presentado en el Anexo 3, información relacionada con los conceptos básicos referidos al trabajo con combustibles.

# <span id="page-27-0"></span>**3.3.2. Calculo de incertidumbre**

En la literatura se distinguen dos métodos principales para cuantificar las fuentes de incertidumbre: El *Método de Evaluación Tipo A* basado en la distribución de mediciones repetidas obtenidas del mismo proceso de medición y el *Método de Evaluación tipo B* que supone una distribución con base en experiencia o información externa al metrólogo. En el presente informe, para el caso de la caracterización de los combustibles sólidos y líquidos llevada a cabo por UNIVALLE fue usada la metodología de evaluación tipo B para la determinación de la incertidumbre de los análisis, en tanto que para los datos de composición de los combustibles gaseosos se empleó el método tipo A<sup>51</sup>. A continuación se muestra la manera como se determinó la incertidumbre para el FE de todos los combustibles.

Para hallar estas incertidumbres es necesario considerar las desviaciones estándar de los datos. La descripción del cálculo se muestra a continuación.

 $\overline{a}$ <sup>50</sup> North American Combustion Handbook Ecuación 3/12

<sup>51</sup> Para mayor claridad ver 3er informe de avance del proyecto

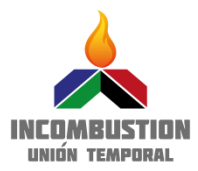

**Combustibles gaseosos:** Para los combustibles gaseosos Cusiana, Guajira, Cupiagua y las 3 mezclas se utilizaron datos suministrados por la Transportadora de Gas Internacional TGI, considerando las cromatografías reportadas desde 1<sup>ro</sup> de enero de 2015 hasta el 30 de octubre del mismo año. Para la composición de gas natural Neiva-Huila y Opon-Payoa se usaron los datos de composición reportados en el FECOC 2003. Con estos datos se obtuvo una composición promedio y una desviación estándar halladas según las ecuaciones mostradas a continuación.

Media:

 $x_i = \overline{q} = \frac{1}{n}$  $\frac{1}{n}\sum_{j=1}^n q_j$  Ecuación 10  $u(x_i) = \frac{1}{\sqrt{2}}$  $\frac{1}{\sqrt{n}}\sqrt{\frac{1}{n-1}}$  $\frac{1}{n-1}\sum_{k=1}^{n}(q_k-\bar{q})^2$  Ecuación 11

Desviación estándar:

Los demás gases listados en el FECOC 2015 o si bien son genéricos (reportados en una base de datos) o no fue posible obtener datos trazables, por lo tanto se utilizó las cromatografías reportadas en el FECOC 2003 y para estos gases el error reportado corresponderá al mayor hallado para los gases que si cuentan con este dato.

Combustibles líquidos y sólidos: Los combustibles caracterizados por la Universidad del Valle fueron reportados con la incertidumbre propia del equipo, la definición y el análisis de estos datos pueden ser encontrados en el 4to informe de avance del proyecto FECOC 2015.

Para el caso de la incertidumbre del FE, se hace uso de reglas de propagación de errores, que se muestra en la [Tabla 4.](#page-28-1) Los cuales permiten obtener el error absoluto dependiendo la operación que se lleve a cabo (suma, resta, división y/o multiplicación)

<span id="page-28-1"></span>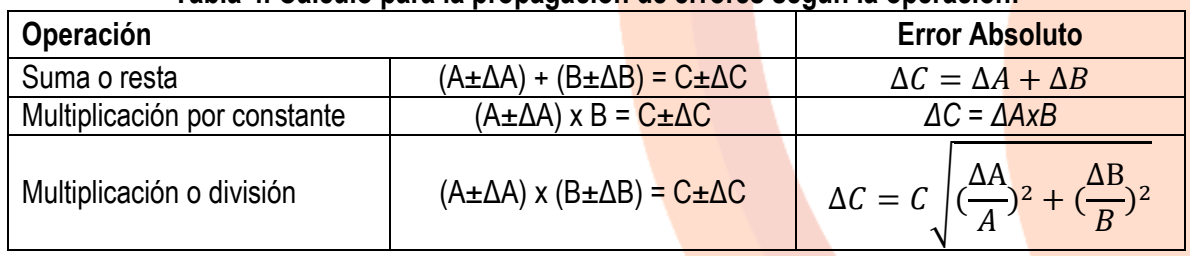

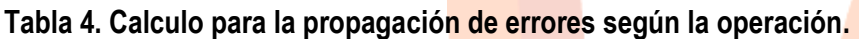

Estas reglas fueron usadas en la determinación de los ΔFE de los combustibles, y al final se presentan como % de error junto con el correspondiente valor hallado para: **FE±%Error**

# <span id="page-28-0"></span>**3.3.3. Resultados FE e Incertidumbres**

A continuación en la [Tabla 5](#page-29-0) se presentan los resultados de cálculo de FE de CO<sub>2</sub> en unidades IPCC y su respectiva incertidumbre en %. Adicionalmente los FE en unidades de uso común; kg CO<sub>2</sub>/ton para sólidos, kg CO<sub>2</sub>/gal para líquidos y kg CO<sub>2</sub>/m<sup>3</sup>s<sub>T</sub> para los combustibles gaseosos, también se presenta la concentración de CO<sub>2</sub> generado por volumen de gas quemado, y en la [Tabla 6](#page-30-0) los correspondientes FE por defecto para CH<sub>4</sub> y N<sub>2</sub>O en unidades IPCC y en unidades comunes las cuales se determinan de la misma manera como se hizo para CO<sub>2</sub> (Ecuación 3-5).

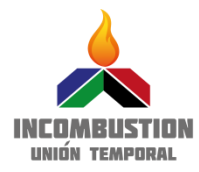

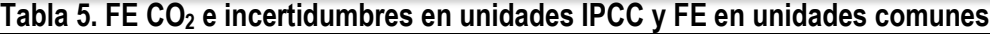

<span id="page-29-0"></span>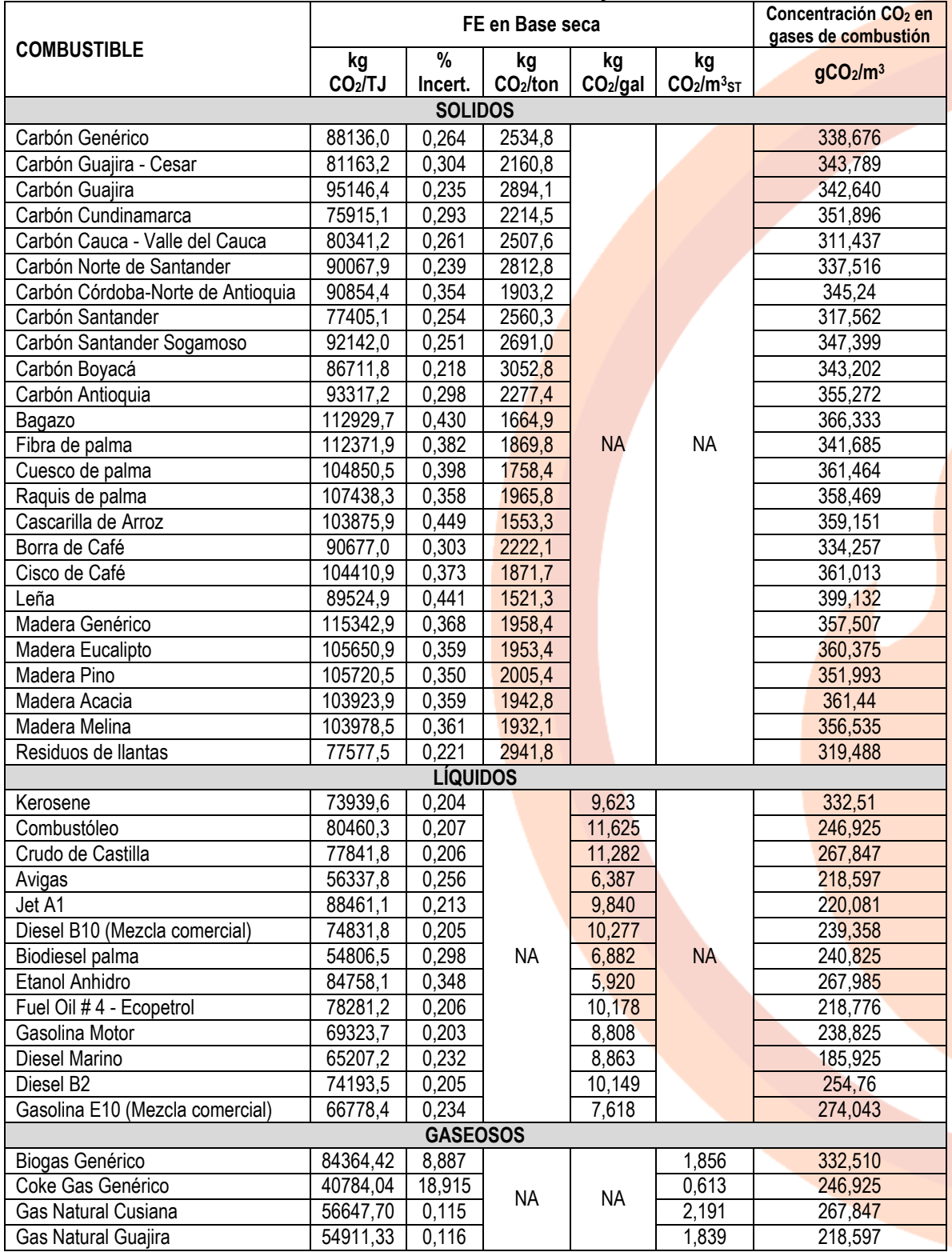

NIT: 900.560.210-7 Dirección: Calle 67 # 53-108. Bloque 20. Of. 435 Teléfono: 219 55 29 – 301 4 77 27 92 Correo: utincombustion@gmail.com Medellín – Antioquia

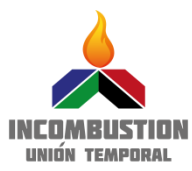

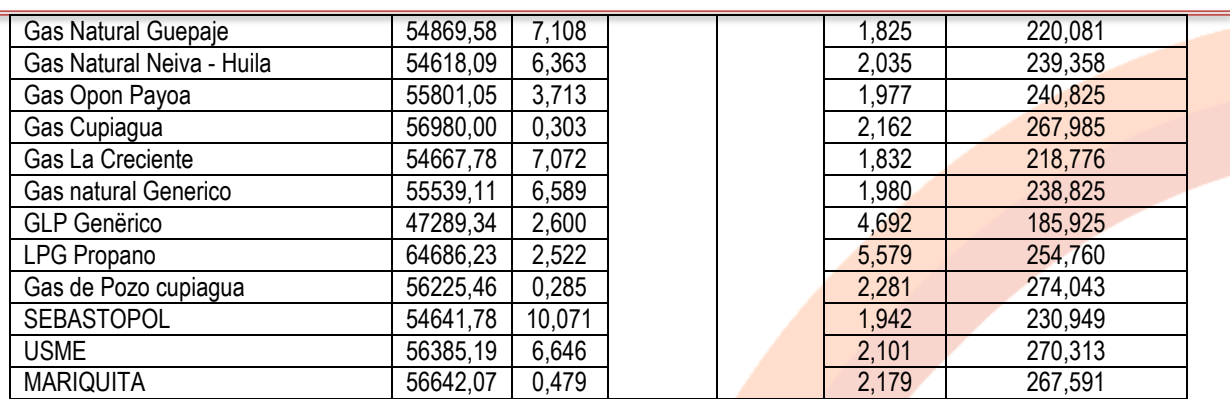

# **Tabla 6. FE CH<sup>4</sup> y N2O por defecto, por tipo de aplicación para los combustibles.**

<span id="page-30-0"></span>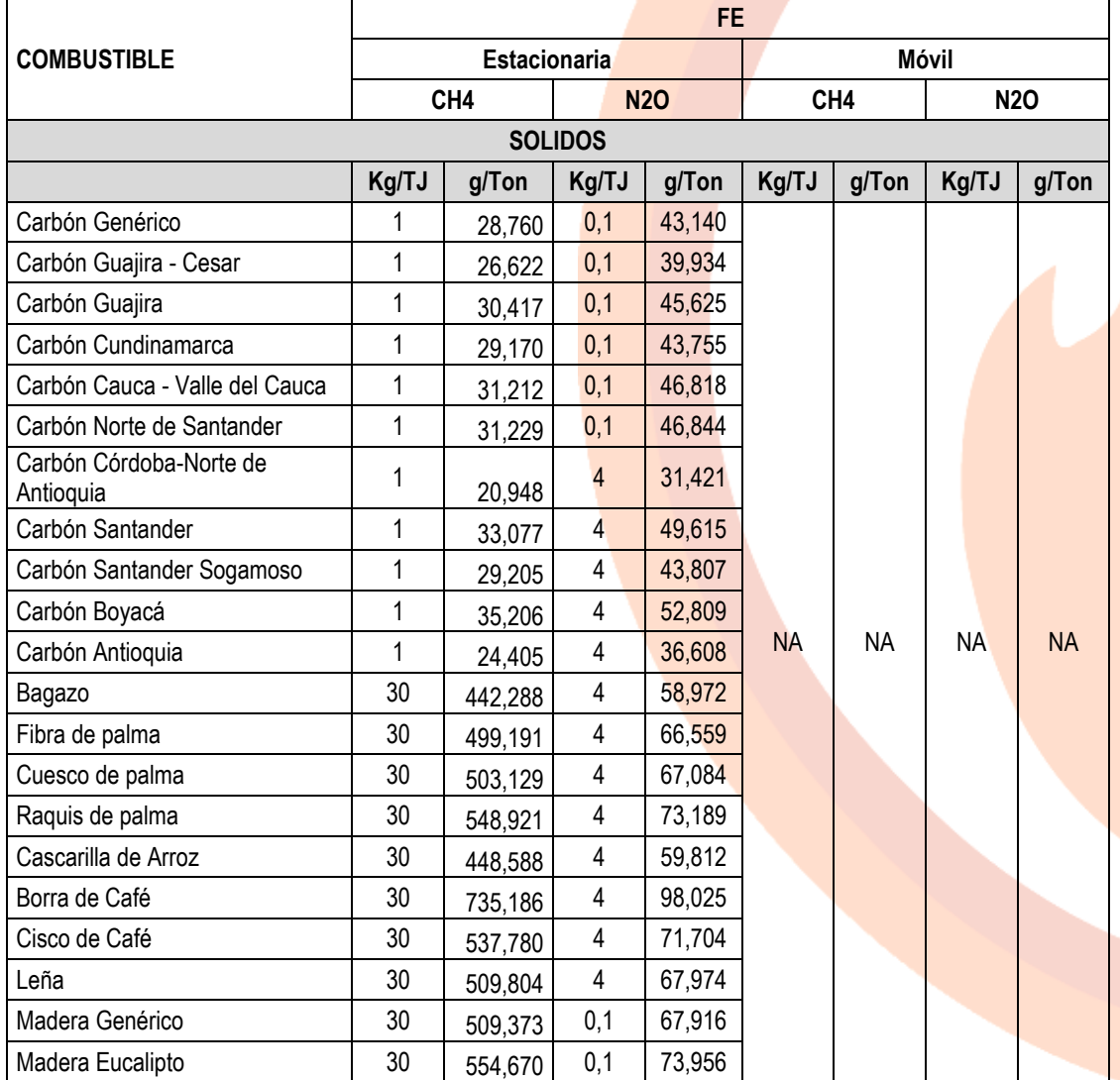

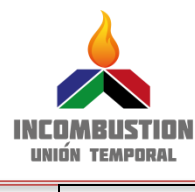

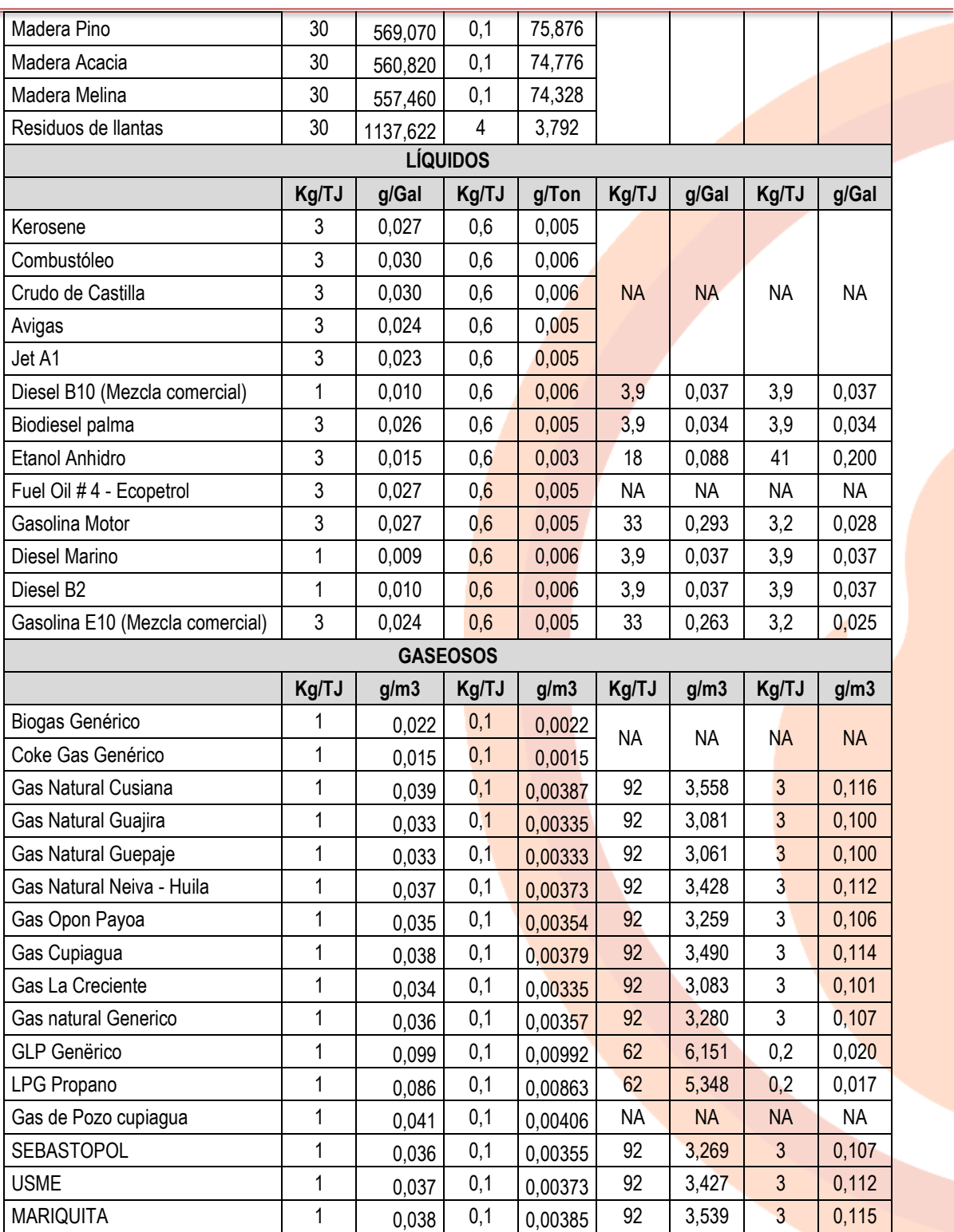

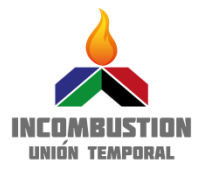

# <span id="page-32-0"></span>**4. ACERCA DE LA CALCULADORA FECOC 2015.**

Resultado de la revisión anteriormente descrita sobre el cálculo de los factores de emisión de CO2, CH4 y N2O, cálculo de incertidumbre, ha sido posible una nueva edición de la calculadora operada por la Unidad de Planeación Minero Energética (UPME), la cual tuvo como base el cálculo de los factores de emisión de los combustibles colombianos trabajo denominado FECOC 2003.

En comparación con la edición de la calculadora basada en el FECOC 2003, la nueva edición denominada FECOC 2015 presenta las siguientes diferencias:

- Para la mayoría de los combustibles actualmente vigente en la canasta energética colombiana se ha reportado fuentes de información que garantizan trazabilidad en la composición química utilizada. Para los nuevos combustibles se ha obtenido su composición química y poderes caloríficos con base a metodologías estándares reconocidas internacionalmente.
- Además del FE para CO<sub>2</sub>, se estiman las emisiones de CH<sub>4</sub> y N<sub>2</sub>O, por defecto a partir de las bases de datos disponibles en IPCC 2006.
- Lo factores de emisión se dan en unidades sugeridas por IPCC (kg/TJ) y en unidades comunes (kg/ton para sólidos, kg/galón para líquidos y kg /m<sup>3</sup><sub>st</sub> para combustibles gaseosos) para facilitar el cálculo de las emisiones de gases de efecto invernadero cuando el usuario conozca el tipo de combustible y su cantidad.
- Si la composición química del combustible a usar por el usuario no se encuentra disponible en la base de datos de los combustibles que actualmente constituyen la canasta energética colombiana, él puede cargar la composición química respectiva y estimar el factor de emisión. En conclusión la calculadora FECOC 2015 tiene las dos opciones seleccionar uno de los combustibles listados en la herramienta o cargar los datos de su propio combustible.

En el Anexo 1 se presenta el manual de usuario para el uso de la calculadora Excel FECOC 2015. La herramienta para uso del usuario puede ser descargada en el siguiente enlace:

## https://www.dropbox.com/s/mgtnh4ontokujz3/FECOC%202015%20usuario.xlsx?oref=e&n=93701043

El acceso y la disponibilidad de este enlace serán determinados por la política y estrategia que determine la UPME como operador de la calculadora.

## <span id="page-32-1"></span>**5. CONCLUSIONES**

- Se actualizó el listado de combustibles del informe FECOC 2003 y calculadora web de la UPME, de acuerdo con la canasta energética actual colombiana. Fueron incluidos combustibles adicionales que no estaban disponible en la calculadora web UPME 2003 pero que hacen parte de la canasta actual del país y aquellos que representan potencial de uso en un futuro cercano, como las biomasas, biocombustibles derivados y mezclas de gas natural.
- Los nuevos combustibles incluidos en el listado FECOC 2015, en relación con su composición química fueron caracterizados experimentalmente. Se efectuaron análisis elemental e inmediato y poder calorífico para los combustibles sólidos y líquidos mediante el uso de normas ASTM. Esta caracterización fue llevada a cabo por el laboratorio de combustibles de la Universidad del Valle, con certificación para realizar tales análisis. Para el caso de los combustibles gaseosos, la caracterización fue tomada del sitio web de la Transportadora de Gas Internacional (TGI). Están disponibles composición volumétrica para la mayoría de los gases naturales del país, en esta fuente

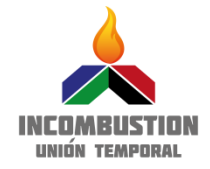

de información se reporta que PCI se determinó mediante la norma ASTM, disponible para este cálculo.

- Para los demás combustibles, la información de caracterización fue actualizada y validada con información de análisis fisicoquímico disponible de fuentes bibliográficas locales, las cuales proporcionaron detalles de la metodología de análisis empleado. Esto permite la trazabilidad y confiabilidad de los datos empleados. En el caso de los combustibles llamados genéricos, la información de caracterización se obtuvo de promedios aritméticos de composición de los demás combustibles. Así, por ejemplo, para carbón genérico, la composición corresponde al promedio aritmético de los respectivos datos de composición de los carbones disponibles en Colombia.
- Fueron determinados los Factores de emisión para CO<sub>2</sub> de todos los combustibles de acuerdo con la metodología planteada por IPCC. IPCC permite usar como herramienta de cálculo estequiometria de la reacción de combustión del carbono contenido en el combustible, asumiendo oxidación total a CO2.
- Por primera vez, en la herramienta FECOC de la UPME, se encuentran disponibles los Factores de Emisión de N<sub>2</sub>O y CH<sub>4</sub>, clasificado por la aplicación del combustible en estacionaria o móvil. Los valores presentados corresponden a los disponibles por defecto en IPCC, debido a que no se dispone de mediciones específicas de estos GEI para cada uno de los combustibles listados. Basándose en el hecho que son GEI dependientes más que del combustible, de la tecnología y del proceso de combustión como tal, a falta de datos de emisiones de metano y óxido nitroso, es válido el uso de FE por defecto.
- Se presenta la incertidumbre para los FE, como lo recomienda IPCC. El método para su determinación fue explicado en 3.3.2. este método se basa en la teoría de propagación de errores. Así para los combustibles analizados por Univalle, se usó incertidumbre tipo B. Dado que para los demás combustibles sólidos y líquidos, las fuentes de información reportan como métodos de análisis los mismos usados por Univalle, se emplea la misma incertidumbre experimental determinada por ellos para el cálculo de la correspondiente para el FE. Las incertidumbres de los FE de combustibles gaseosos, basados en la información de TGI, fueron determinados mediante la metodología tipo A, debido a la disponibilidad de datos experimentales superior a 10 mediciones experimentales usando parámetros estadísticos como la media y la desviación estándar.

En general, las modificaciones hechas a la herramienta FECOC son las siguientes:

- Se incluyen las mezclas gasolina-etanol y diesel-biodiesel. La herramienta permite determinar la composición y demás parámetros de caracterización y finalmente FE para estas mezclas solo con ingresar el % de biocombustible usado en la mezcla, a partir de datos de composición de los correspondientes combustibles puros.
- Se incluyen también las mezclas gas natural Cusiana gas natural Guajira. Al igual que para las mezclas anteriores, la herramienta permite obtener los parámetros de caracterización y FE para estas, ingresando la % de gas natural Guajira a mezclar, tomando como referencia los correspondientes para los gases individuales.
- Además de las estimaciones de los FE en unidades sugeridas por el IPCC (kg CO<sub>2</sub>/TJ), la herramienta el cálculo de FE de emisión en unidades llamadas de uso común: kg CO2/Ton para combustibles sólidos; kg CO<sub>2</sub>/Gal para combustibles líquidos y kg CO<sub>2</sub>/m<sup>3</sup> para combustibles gaseosos. Todas estas referidas al combustible.

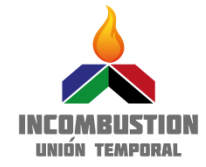

- $\bullet$  La calculadora permite también obtener la concentración de CO<sub>2</sub> en términos de la cantidad de gases quemados, para lo cual a menudo es usado el término exceso de aire
- $\bullet$  Finalmente, el usuario podrá determinar la cantidad de emisiones de CO<sub>2</sub> dependiendo la cantidad de combustible usado. Adicionalmente, permitirá corregir las emisiones de CO<sub>2</sub> para los combustibles sólidos cuando estos son utilizados húmedos y con cenizas y para los combustibles líquidos húmedos. En la versión FECOC 2003 uno de los mayores errores en que podía incurrir el usuario era la sobreestimación de las emisiones por no considerar ni la humedad ni las cenizas en el cálculo de sus emisiones.

# <span id="page-34-0"></span>**6. RECOMENDACIONES**

Considerando los cambios introducidos a la herramienta FECOC, así como los combustibles finales listados y las directrices IPCC surgen algunas recomendaciones para mejorar la herramienta web de UPME:

- Actualizar la caracterización de los combustibles periódicamente, se sugiere hacerlo cada 2 años.
- Revisar de manera periódica la vigencia de los combustibles acorde con la canasta energética del país, para incluir nuevos combustibles y retirar del listado los que van perdiendo vigencia.
- En el presente estudio se caracterizaron combustibles sólidos y líquidos que poseen en la actualidad o adquirirán importancia en un futuro en la canasta energética nacional para ser adicionados en la lista de combustibles colombianos en el FECOC. Debido al alcance y el planteamiento del proyecto las mediciones realizadas fueron puntuales en muestras representativas proporcionadas por diferentes actores nacionales. En trabajos futuros se recomienda realizar un mayor número de ensayos involucrando más actores a nivel nacional para la caracterización fisicoquímica de los combustibles colombianos con el objetivo de fortalecer el conocimiento de los mismos por medio de la creación bases de datos confiables y adicionalmente disminuir la incertidumbre asociada a la utilización de un número reducido de muestras.
- Realizar la caracterización fisicoquímica de la totalidad de combustibles faltantes en el FECOC. Estos análisis incluyen análisis próximos, elemental y de poder calorífico para combustibles sólidos y líquidos, densidad para los líquidos, y análisis cromatográficos para combustibles gaseosos.
- Realizar estudios acerca de la determinación de factores de emisión de los compuestos N<sub>2</sub>O y CH<sub>4</sub> en sectores diferentes a la energía donde su importancia incrementa como son: agricultura silvicultura, otros usos de la tierra o desechos. En el sector energía, como se puede apreciar en este estudio, donde sus valores fueron tomados por defecto, sus valores son comparables con las incertidumbres de los factores de emisión. Debido a que su determinación experimental es costosa su determinación experimental se recomienda sólo con fines académicos.
- Se sugiere impulsar proyectos que involucren la determinación de factores de emisión por procesos.
- Se debe crear un mecanismos centralizado y con nodos regionales, para el seguimiento y manejo de los combustibles en la canasta energética colombiana que dé cuenta de los siguientes asuntos:
	- Fuentes de producción y distribución regional.
	- Fuentes de importaciones.
	- Composición química.

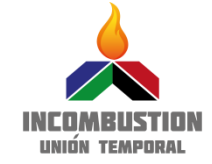

- Problemas en la calidad de combustibles y sus implicaciones en la calidad de la combustión, factor de emisión y eficiencia energética de los procesos.
- Consumo anuales distribuidos por sector económico.
- Inventario y caracterización de las tecnologías de combustión usadas en los diferentes sectores económicos, que contemple también un monitoreo de las nuevas que se importan o se desarrollan en el país.
- Dado que los factores de emisión de CH<sub>4</sub> y N<sub>2</sub>O dependen además de la composición química del combustible, también de las características de los procesos y especificaciones técnicas de las tecnologías de combustión, se hace necesario que el país implemente un mecanismo para el inventario y caracterización de las tecnologías de combustión actualmente en operación en los diferentes sectores de la economía, así mismo pro de hacer un seguimiento a la nuevas tecnología de combustión que estén entrando al país por las vías de importaciones o que se estén desarrollando.

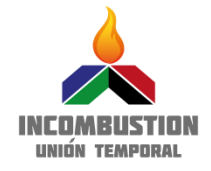

<span id="page-36-0"></span>**ANEXO 1. MANUAL USUARIO HERRAMIENTA EXCEL INTERFAZ FACTORES EMISIÓN**

# **MANUAL DEL USUARIO**

# **HERRAMIENTA FECOC 2015**

# **VERSION 1.0 EN EXCEL**

Acorde con la actualización de los Factores de Emisión de los Combustibles Colombianos (FECOC) se actualizó también la plataforma WEB para el cálculo de emisiones y la herramienta en excel usada para los mismos fines. A continuación se presenta el manual del usuario de la herramienta FECOC 2015 en Excel. Esta versión presenta varias diferencias respecto a la herramienta FECOC 2003.

Cambios principales:

- $\bullet$  Se presentan FE por defecto para CH<sub>4</sub> y N<sub>2</sub>O, de **acuerdo si** la aplicación del combustible es para combustión estacionaria o móvil.
- Se presenta la incertidumbre calculada en porcentaje (%) para los FE de los combustibles en unidades de [kg CO2/TJ].
- Se presentan los FE de CO<sub>2</sub> en distintas unidades: En las unidades reportadas para los FE en el IPCC [kgCO2/TJ] y en unidades de uso común, [kg/ton] para los sólidos, [kg/gal] para los líquidos y [kg/m<sup>3</sup> estándar] para los gases.
- Para el cálculo de emisiones totales a partir de una cantidad que se ingresa de combustible, se puede hacer corrección de dichas emisiones por la humedad del combustible y por el contenido de cenizas.
- En caso que el usuario tenga la composición del combustible que usa en sus procesos, puede ingresar dicha composición directamente en la interfaz y seleccionar combustible usuario, y se hará el calculo del FE y las emisiones para los datos ingresados.
- Es posible hacer cálculos de FE teórico para mezclas Diesel-Biodiesel y Gasolina-Etanol en diversas proporciones.

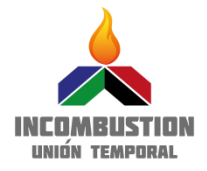

#### **VISUALIZACION DE LA HERRAMIENTA EXCEL**

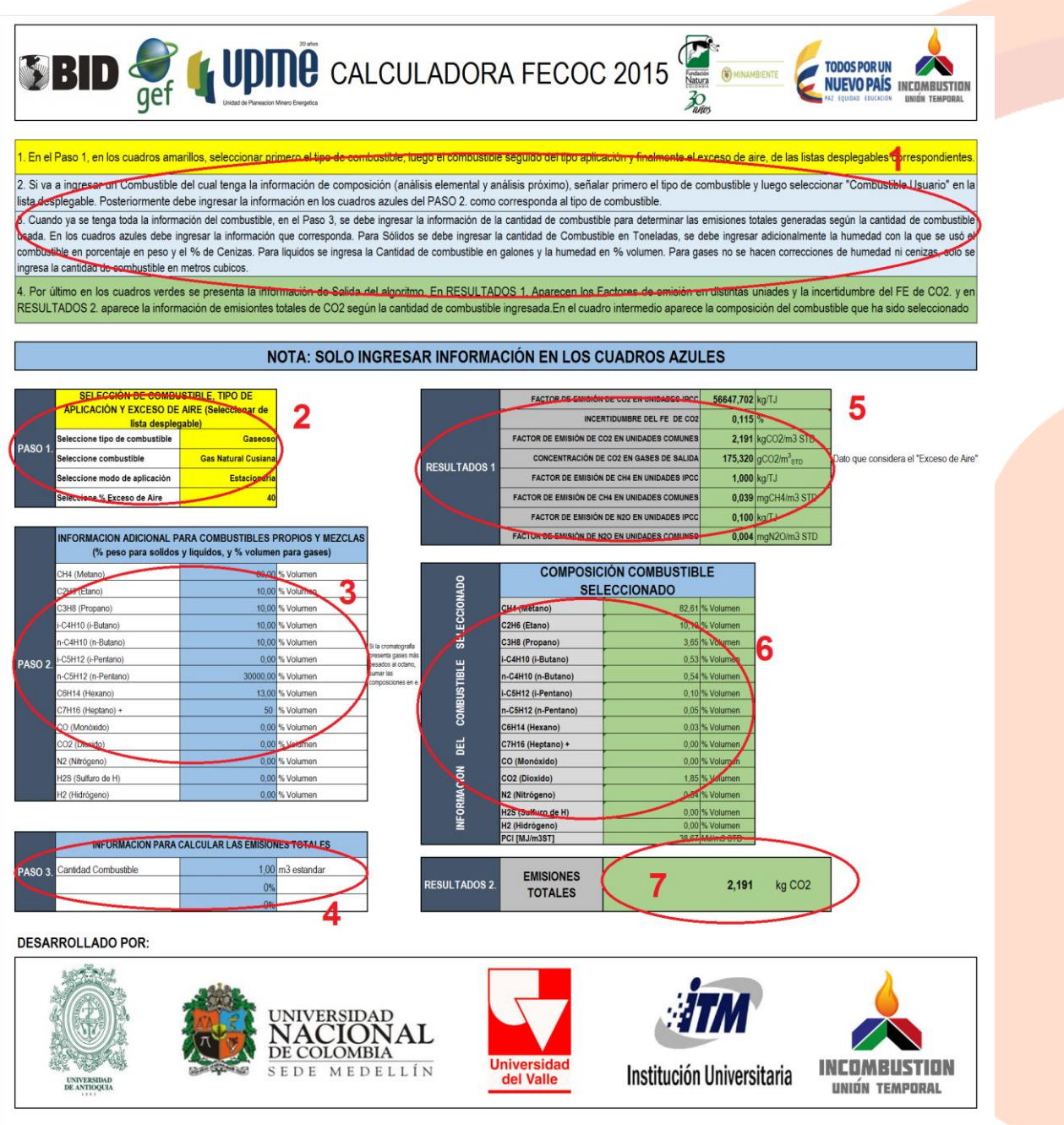

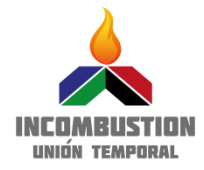

La interfaz del usuario con la herramienta se presenta en 7 secciones:

- **Sección 1. Superior**: En esta sección se presenta de manera resumida los pasos a seguir para el cálculo de los FE (Instrucciones).
- **Sección 2. Superior Izquierda.** Corresponde al PASO 1. Donde se selecciona el combustible con el que se va a trabajar. Como novedad esta versión permite seleccionar el combustible propio del usuario como: "Combustible Usuario" bien se trate de uno Gaseoso, Sólido o Líquido. Adicionalmente permite seleccionar "Mezcla Teórica Gasolina Etanol" y "Mezcla Teórica Diesel Biodiesel", las cuales permiten proyectar de manera teórica las emisiones en el caso de mezclas distintas a las actuales de estos combustibles. Por último también aparece las mezclas "Gas Guajira Cussiana" en la cual también permite determinar el FE para distintos porcentajes de mezcla.
- **Sección 3. Centro Izquierda.** PASO 2. Esta sección se usa para ingresar la información en caso de haber seleccionado los combustibles propios o las mezclas descritas en el PASO 1. Estas celdas varian en de acuerdo con el tipo de combustible seleccionado.
- **Sección 4. Abajo Izquierda.** PASO 3. Luego de ser calculados los FE de emisión con la información de los pasos 1 y 2, en esta sección se ingresa la cantidad de combustible usado en unidades de uso común y a partir de estos se calculan las emisiones totales de CO<sub>2</sub>. Como novedad, en esta sección se debe ingresar la humedad del combustible (para los combustibles sólidos y líquidos) y las cenizas (para combustibles sólidos) a fin de ajustar las emisiones totales descontando estos componentes del combustible.
- **Seción 5. Arriba Derecha.** RESULTADOS 1. En esta sección aparecen los Factores de Emisión de CO<sub>2</sub> del combustible seleccionado, y se presenta en las unidades definidas por el IPCC [kg] CO<sub>2</sub>/TJ] y en unidades de uso común. Aparece también la incertidumbre del FE en porcentaje (%.) Se presenta también los FE de N<sub>2</sub>O y de CH<sub>4</sub> por defecto y la concentración de CO<sub>2</sub> en los gases de salida teniendo en cuenta el exceso de aire utilizado.
- **Sección 6. Centro Derecha.** INFORMACION DE COMBUSTIBLE SELECCIONADO. En esta sección se presentan los datos correspondientes al combustible seleccionado. Datos de composición, Poder Calorífico y densidad (esta última solo para los líquidos), que usa el algoritmo de cálculo según el combustible escogido a fin de que el usuario los pueda conocer.
- **Sección 7. Abajo Derecha**. RESULTADO 2. En esta sección se presenta el cálculo de las emisiones totales de CO<sub>2</sub>, obtenida a partir la cantidad de combustible utilizado.

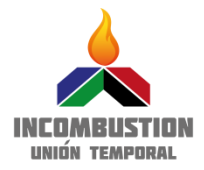

# **PASO A PASO PARA EL CALCULO DE EMISIONES DE CO2.**

A continuación se describe cada uno de los pasos que se deben seguir para determinar la cantidad de emisiones de CO2 generadas por el consumo de combustible.

1. En el PASO 1, es necesario seleccionar cuatro variables, las cuales deben hacerse en orden. Primero se debe seleccionar de la lista desplegable el tipo de combustible al que se le va a calcular las emisiones: **Sólido**, **Líquido** o **Gaseoso**. Si va a ingresar un combustible propio, de igual manera debe seleccionar el tipo de combustible que corresponde.

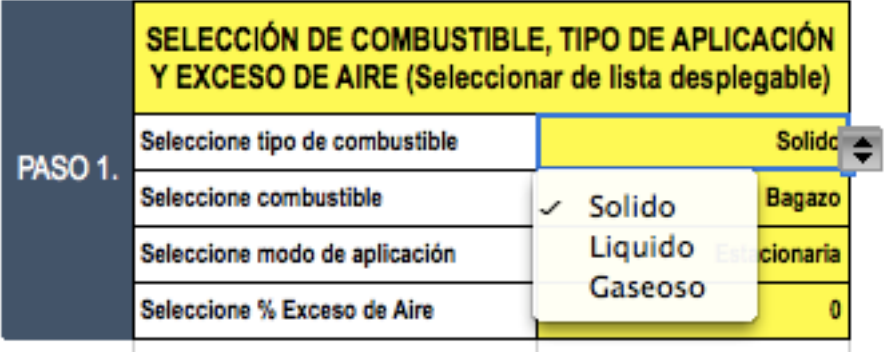

2. Luego de seleccionar el "tipo de combustible", se debe seleccionar de la lista desplegable el combustible con el que va a trabajar. Si va a ingresar un combustible propio, debe seleccionar la primera opción de la lista "**Combustible XXXX usuario**". La XXXX corresponderá de acuerdo al tipo de combustible que haya seleccionado: Sólido, Líquido o Gaseoso.

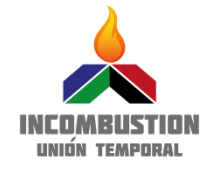

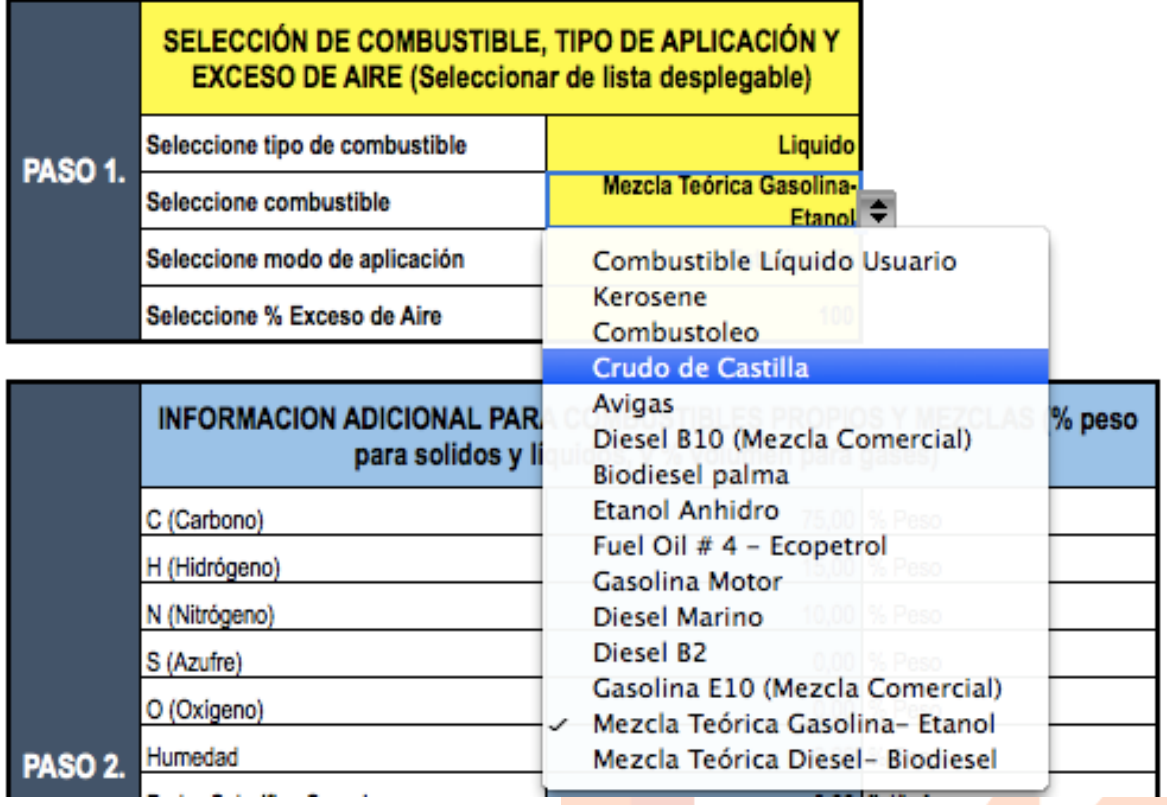

De acuerdo con el tipo de combustible se desplegará el listado correspondientes. En caso de no aparecer en el listado el combustible que el usuario desee calcular, se recomienda buscar la información de composición de dicho combustible e ingresarlo como combustible propio.

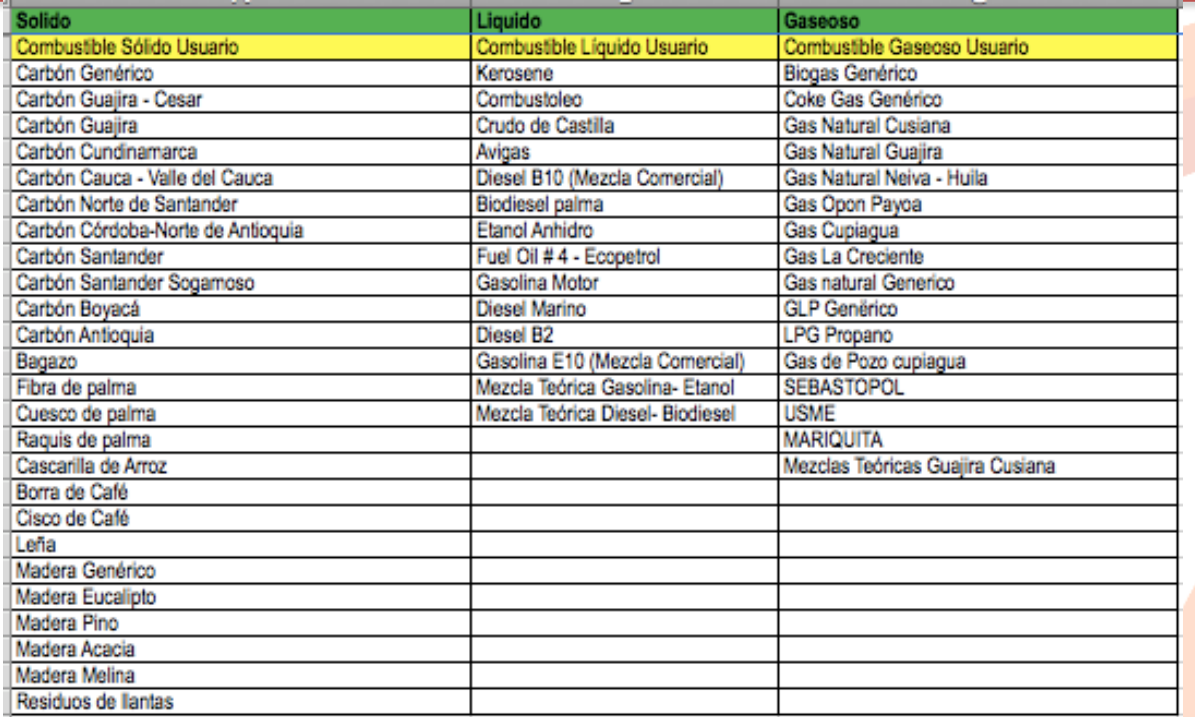

En este listado se resaltan algunas novedades interesantes:

- Mezcla Teórica Gasolina Etanol : En este combustible el usuario puede variar la cantidad de biocombustible en la mezcla, es decir del etanol en la mezcla gasolina – Etanol.
- Mezcla Teórica Diesel Biodiesel: En este combustible el usuario puede variar la cantidad de biocombustible en la mezcla, es decir del etanol en la mezcla gasolina - Etanol.
- SEBASTOPOL: Corresponde a la cromatografía de gases caracterísitca del nodo de bombeo de gas Sebastopol.
- · USME: Corresponde a la cromatografía de gases caracterísitca del nodo de bombeo de gas USME.
- MARIQUITA: Corresponde a la cromatografía de gases caracterísitca del nodo de bombeo de gas Mariquita.
- Mezclas Teóricas Guajira Cusiana: En este combustible el usuario puede variar la cantidad de gas Guajira en una mezcla teórica Guajira-Cusiana.
- 3. Después de haber seleccionado el combustible, se debe seleccionar el tipo de aplicación del combustible: **Estacionaria** o **Movil**. Para los combustibles sólidos solo se debe seleccionar "Estacionaria" mientras que los combustibles líquidos y gaseosos pueden tener aplicaciones Móviles o Estacionarias. La selección del tipo de aplicación solo afecta los FE de CH<sub>4</sub> y N<sub>2</sub>O, no afecta el FE de  $CO<sub>2</sub>$ .

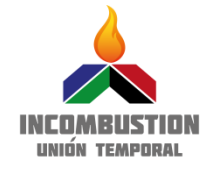

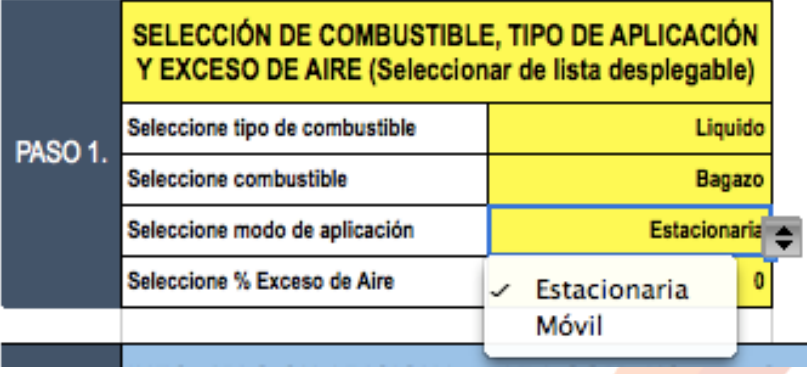

4. Por último se selecciona el porcentaje de Exceso de Aire que se utiliza en el proceso en el que se aprovecha el combustible. El porcentaje de exceso de aire aparece desde 10% hasta 120% de exceso de aire.

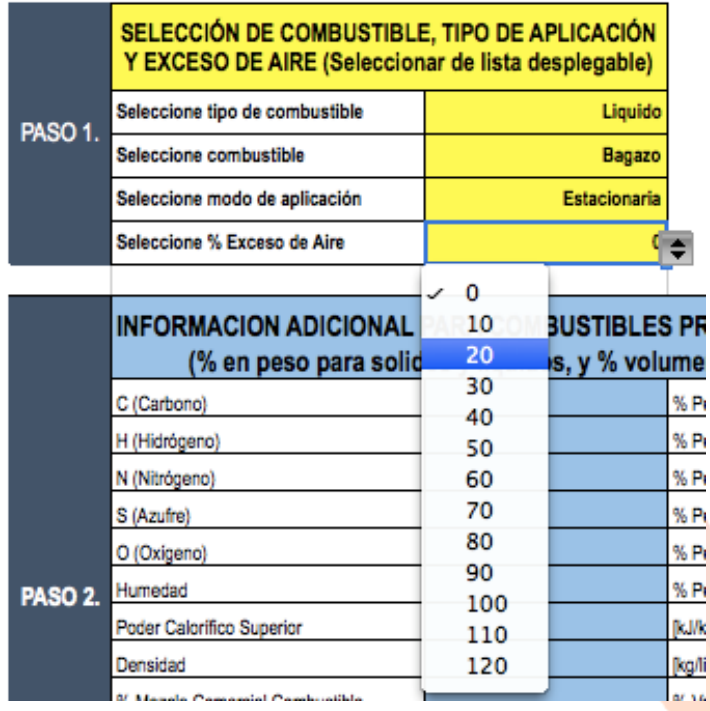

El exceso de aire en los procesos se utiliza para garantizar que el combustible que se utiliza se consuma lo máximo posible. A continuación se presentan algunos valores típicos de exceso de aire según el tipo de combustible.

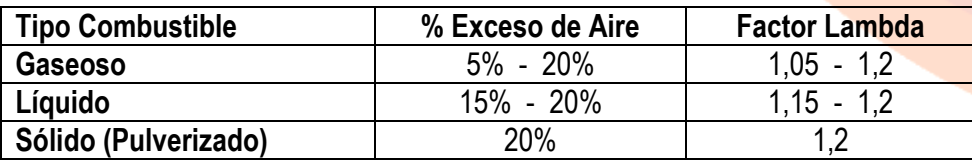

NIT: 900.560.210-7 Dirección: Calle 67 # 53-108. Bloque 20. Of. 435 Teléfono: 219 55 29 – 301 4 77 27 92 Correo: utincombustion@gmail.com Medellín – Antioquia

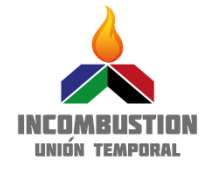

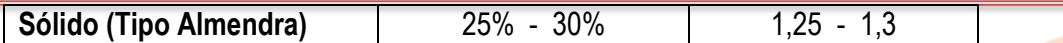

5. Luego de haber seleccionado todos los parámetros del PASO 1 se procede al PASO 2 solo si requiere ingresar información del combustible. Es decir, si seleccionó alguna de las siguientes opciones: "Combustible Propio" , "Mezclas teóricas Guajira Cusiana", "Mezcla Teórica Gasolina-Etanol" ó "Mezcla Teórica Diesel-Biodiesel". En caso de haber seleccionado alguna de estas opciones, el usuario debe proceder a ingresar la siguiente información:

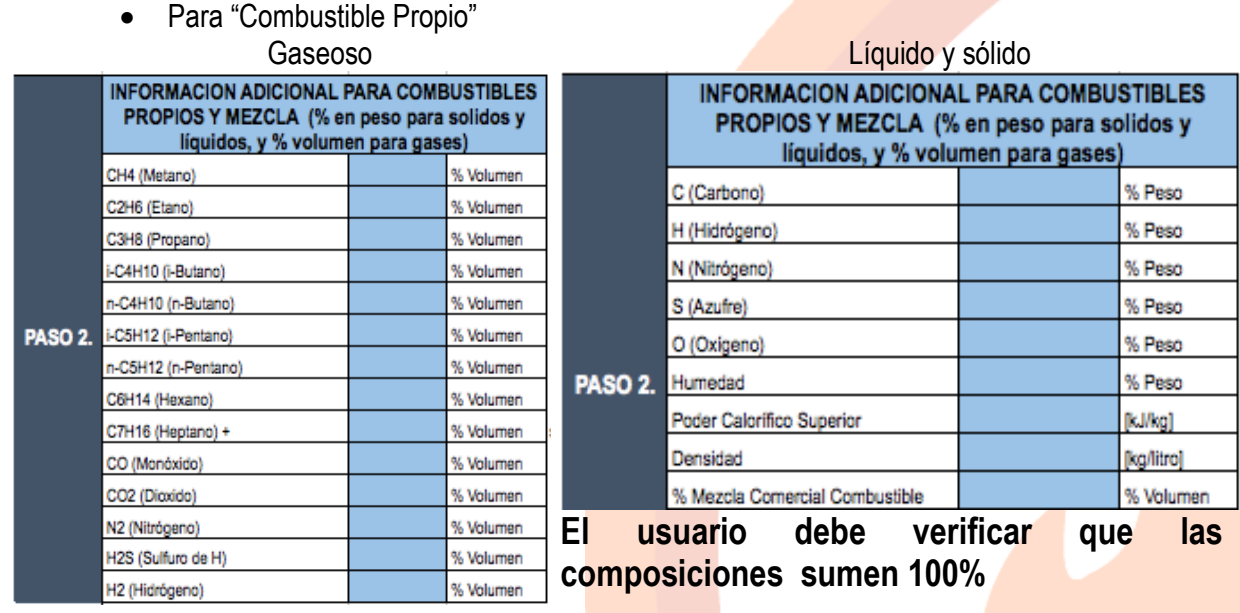

Para "Mezclas Teóricas Guajira - Cusiana"

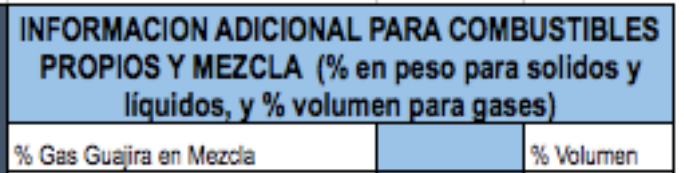

● Para "Mezcla Teórica Gasolina Etanol" ó "Mezcla Teórica Diesel – Biodiesel" En este caso aparece el mismo cuadro que para "Combustible Propio", pero el algoritmo toma la información de la última fila "%Mezcla Comercial Combustible".

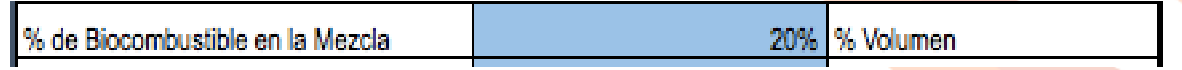

Es importante que cada dato se ingrese en las unidades que se señalan en la tabla.

6. Cuando ya se realizó el PASO 2, o si se seleccionó un combustible del listado, aparece en RESULTADOS 1, los factores de emisión correspondientes al combustible seleccionado. Se

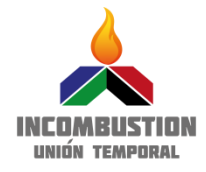

presenta en su orden: El Factor de Emisión de  $CO<sub>2</sub>$  en unidades IPCC [kg  $CO<sub>2</sub>/TJ$ ], La incertidumbre del factor de emisión en porcentaje, el factor de emisión de  $CO<sub>2</sub>$  en unidades comunes según el tipo de combustible: [kgCO2/ton] para combustibles sólidos, [kgCO2/gal] para combustibles líquidos y [kgCO<sub>2</sub>/m<sup>3</sup> estandar] para combustibles gaseosos. También aparece la concentración de CO<sub>2</sub> en los gases de salida en [kgCO<sub>2</sub>/m<sup>3</sup> de gases de salida], la cual considera el exceso de aire, e indica como varía la cantidad de dióxido generado en relación a la cantidad de gases de salida del proceso de combustión, el factor de emisión de CH<sub>4</sub> en [kgCH<sub>4</sub>/TJ] y en unidades de uso común y el factor de emisión de N<sub>2</sub>O en [kgN<sub>2</sub>O/TJ] y en unidades de uso común.

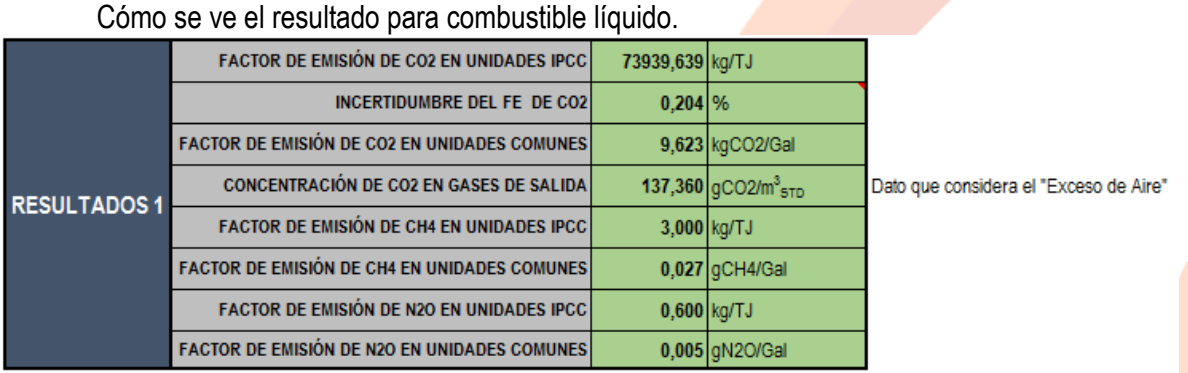

7. De la misma manera que los FE, también aparece la información correspondiente a las composiciones y poder calorífico del combustible seleccionado.

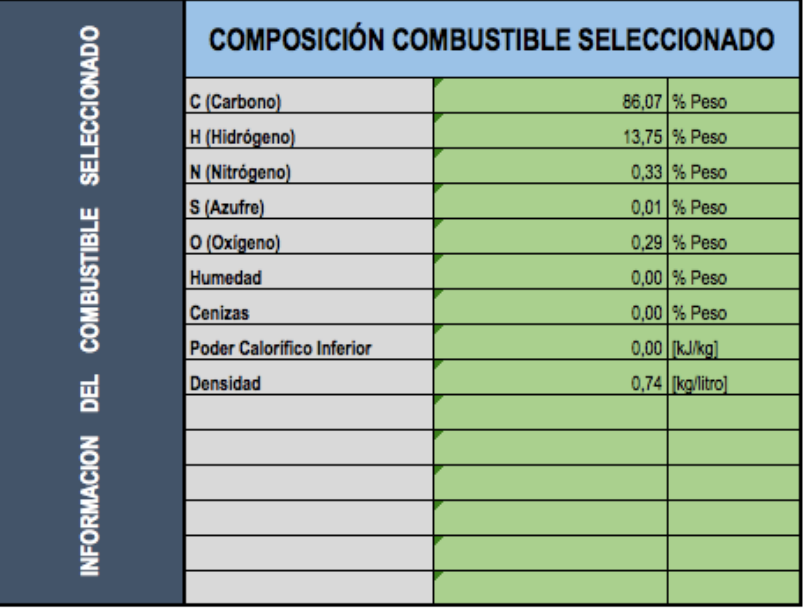

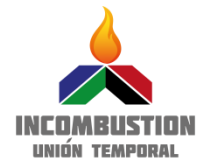

8. Para el PASO 3., el usuario puede ingresar la cantidad de combustible utilizada o que consume en cierto periodo de tiempo para calcular la cantidad total de emisiones de CO2. Como novedad de la herramienta el usuario puede ingresar el porcentaje de humedad y de cenizas del combustible para corregir la cantidad de combustible ingresado. Esto ya que los Factores de Emisión siempre se calculan en base seca y algunos factores de emisión de combustibles sólidos se calculan en base seca libre de cenizas, por lo tanto se deben hacer las correcciones para evitar sobre-estimaciónes. Estas correcciones se aplican principalmente para el carbón.

Es importante tener en cuenta la corrección, ya que de no corregir con la humedad y las cenizas se pueden sobreestimar las emisiones de  $CO<sub>2</sub>$  hasta en un  $30\%$ .

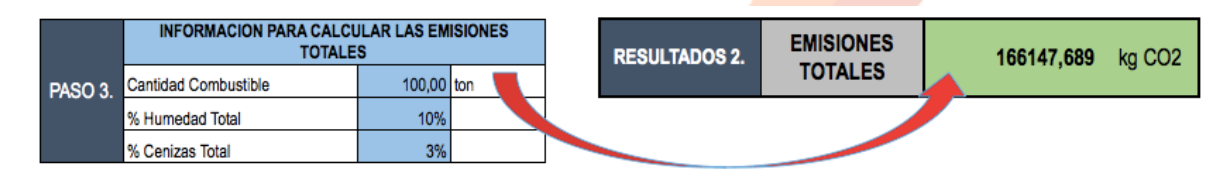

Por último es importante que el usuario siga las instrucciones que se indican en la interfaz, en especial tener en cuenta que en los cuadros amarillos solo se deben seleccionar opciones de la lista desplegable, en los cuadros azules es donde se ingresa información y en los cuadros verdes se presentan los resultados.

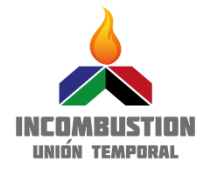

# <span id="page-46-0"></span>**ANEXO 2. EJEMPLO DE CÁLCULO DE FACTORES DE EMISIÓN**

#### **Cálculo del Factor de emisión para sólidos y líquidos**

Como fue mencionado anteriormente, el modelo de combustión usado para la determinación de los FE para el CO<sub>2</sub> asume una combustión completa (100%). En este sentido todo el carbono contenido en el combustible será convertido a  $CO<sub>2</sub>$ . En el caso de  $CH<sub>4</sub>$  y N<sub>2</sub>O, se usaron valores por defecto IPCC

A manera de ejemplo, si tenemos un combustible líquido con la siguientes datos de caracterización elemental (base seca), poder calorífico superior (PCS) y densidad obtenidos experimentalmente [\(Tabla 7\)](#page-46-1)

#### **Tabla 7. Caracterización fisicoquímica de combustible líquido.**

<span id="page-46-1"></span>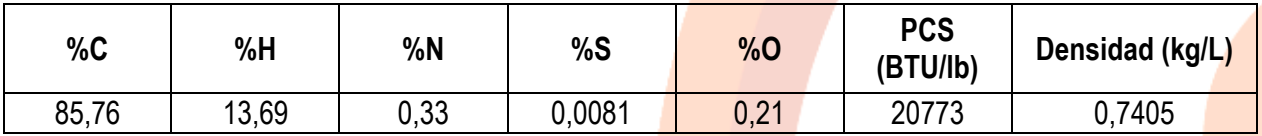

Para hallar el factor de emisión de CO<sub>2</sub> se necesita el contenido de carbono elementan en fracción molar o en peso, así para este combustible la fracción en peso sería 0,8576 kg C/ kg combustible, adicionalmente necesitamos conocer el poder calorífico inferior, este puede ser determinado a partir del poder calorífico superior hallado experimentalmente como sigue:

$$
PC I\left(\frac{kj}{kg}\right) = PCs - 2441.8747 x \frac{\frac{6}{100} x \frac{18.01528}{2.01588}}{100} + \frac{\frac{6}{100} x \frac{humedad}{100}}{100}
$$
 Ecuador, each color (rational) EQuadr (rational) Equadr (rational) Equadr (rand) Equadr (rand) Equadr (r

aplicar un factor de conversión para pasar a estas unidades (1kJ = 1x 10 $\cdot$ 9 TJ).

El factor de emisión para  $CO<sub>2</sub>$  se halla teniendo en cuenta la Ecuación 1 :

$$
FE\ (\frac{kg\ CO2}{TJ}) = \frac{C(\frac{kgC}{kgcomb}) \times \frac{PM(\frac{kgCO2}{kmolCO2})\ CO_2}{PM(\frac{kgC}{kmolC})\ C}}{PCI\ (\frac{TJ}{kgcomb})}
$$

Remplazando el contenido de carbono elemental en fracción masa, el peso molecular de  $CO<sub>2</sub>$  $(PM(\frac{kgCO2}{kmolCO})$  $\frac{kgCO2}{kmolCO2})$   $CO_2$ ), el peso molecular de carbono ( $PM(\frac{kgC}{kmol}$  $\frac{kgc}{kmolC}$ ) C) y el poder calorífico inferior  $(PM(\frac{kgC}{kmol}))$  $\frac{kyc}{kmolC}$ ) C), queda:

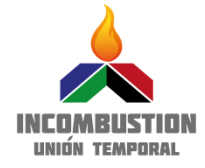

$$
FE\ (\frac{kg\ CO2}{TJ}) = \frac{0.8576(\frac{kgC}{kgcomb}) \times \frac{44,0095(\frac{kgCO2}{kmolCO2})}{12,0107(\frac{kgC}{kmolC})\ C}}{4,532953\ x\ 10^{-5}(\frac{TJ}{kgcomb})}
$$

Operando esta ecuación se obtiene un  $FE = 69323, 7 \frac{kg\,CO2}{T}$  $\frac{1}{T}$ .

Estas unidades para el factor de emisión son las reportadas internacionalmente, sin embargo con el objetivo de tener un factor de emisión en unidades de uso común y considerando que los combustibles líquidos se manejan en galones, la herramienta FECOC 2015 también reporta  $FE \, (\frac{kg \, CO2}{2}$  $\frac{kg\cos 2}{galon}$ ). Para el cálculo se utiliza la siguiente ecuación (Ecuación 4).

$$
FE\left(\frac{kgCO2}{galón}\right) = \left[FE\frac{kg CO2}{TJ} \times PCI \frac{MJ}{kg \text{ combustible}} \frac{1TJ}{1 \times 10^6 MJ}\right]
$$

$$
+ \frac{\rho \left(\frac{kg \text{ combustible}}{L \text{ combustible}}\right) \times 3.7854118 \text{ L combustible}}{1 \text{ Galón de combustible}}
$$

Reemplazando el FE de CO<sub>2</sub> ( $FE\ \frac{kg\ CO2}{TJ}$ ), el P<mark>CI ( $\frac{TJ}{kgCO2}$ </mark>  $\frac{1}{kgcomb}$ ) del combustible y la densidad del combustible,  $\rho\;\Big(\frac{kg\;combustible}{L\;combustible}\Big)$ , se aplica el resp<mark>ectivo facto</mark>r de conversión de litro<mark>s a galones y</mark> queda:

$$
FE\left(\frac{kgCO2}{galón}\right) = \left[69323,7\frac{kg CO2}{TJ} \times 4,532953 \times 10^{-5} \left(\frac{TJ}{kgcomb}\right)\right]
$$
  
0,7405  $\left(\frac{kg \text{ combustible}}{L \text{ combustible}}\right) \times 3.7854118 \text{ L combustible}$   
1 Galón de **combustible**

Operando esta ecuación se obtiene un  $\bm{F1}$ 

$$
E=8,808\frac{kg\,CO2}{gal\text{on}}.
$$

# **Concentración de CO<sup>2</sup> (g CO2/m<sup>3</sup> gases quemados)**

Adicional a estos factores de emisión también se realiza el cálculo de la concentración de CO<sub>2</sub> en el total de gases quemados, para este cálculo se tiene en cuenta el exceso de aire que se adiciona la proceso de combustión. Para hallar esta concentración es necesario primero conocer el volumen de gases quemados, el cual es hallado con la siguiente ecuación:

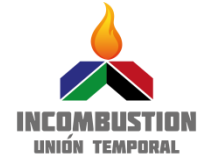

$$
V\left(\frac{m^3}{kg \text{ combustible}}\right)
$$
  
=  $\{[(\%C x 1.508) + (\%H x 3.553) + (\%S x 0.5650) + (\%N x 0.1353) - (\%O x 0.4477)]\}$   
+  $\left[\% \frac{exccso \text{ aire}}{100}\right] x \left[(\%C x 1.508) + (\%H x 4.493) + (\%S x 0.565) - (\%O x 0.5662)\right] \frac{ft^3}{lb} \} * \frac{0.06242 \text{ lb. } m^3}{kg * ft^3}$ 

Reemplazando los valores obtenidos por análisis elemental, adicionando el exceso de aire y multiplicando por un factor de conversión para pasar de  $\frac{f\,t^3}{lb}$ a $\frac{m^3}{kg}$  $\frac{m}{kg}$ el cálculo queda como sigue:

$$
V\left(\frac{m^3}{kg \text{ combustible}}\right)
$$
  
=  $\{[(85,76 \times 1.508) + (13,69 \times 3.553) + (0,0081 \times 0.5650) + (0,33 \times 0,1353) - (0,21 \times 0.4477)]\}$   
+  $\left[0\% \frac{exccso \text{ aire}}{100}\right] x \left[(85,76 \times 1.508) + (13,69 \times 4.493) + (0,0081 \times 0.565) - (0,21 \times 0.5662)\right] \frac{ft^3}{lb} * \frac{0.06242 lb \cdot m^3}{kg * ft^3}$ 

Como se muestra en la ecuación los datos de análisis elemental son adicionados en la ecuación como porcentaje en peso y la ecuación nos arroja un resultado en  $ft^3$  $\iota b$ , por lo que es necesario multiplicar por el factor de conversión  $0.06242 lb. m<sup>3</sup>$ <del>∕ → → → → → → →</del> y así obten<mark>er un volume</mark>n de gases quemados igual a 11,107  $m<sup>3</sup>$ <u>assenting asumiendo que no hay exceso de aire.</u><br>Rg combustible

#### **Concentración en sólidos y líquidos (g CO2/m<sup>3</sup> gas quemados)**

Con el volumen de gases quemados hallado en la página anterior, es posible hallar la concentración de CO<sub>2</sub> por volumen da gases quemados utilizando la siguiente ecuación:

$$
C_{CO_2} \left(\frac{kg\ CO2}{m3\ quemados}\right) = \frac{\left[FE\ \frac{kg\ CO2}{TJ}\ x\ PCI\frac{MJ}{kg\ combustible}\frac{1TJ}{1x10^6MJ}\right] \times \frac{1x10^3\ g\ CO2}{1\ kg\ CO2}}{Vgas\ quemado\ o\ real\ (\frac{m^3}{kg\ combustible})} \times \frac{1x10^3\ g\ CO2}{1\ kg\ CO2}
$$

NIT: 900.560.210-7 Dirección: Calle 67 # 53-108. Bloque 20. Of. 435 Teléfono: 219 55 29 – 301 4 77 27 92 Correo: utincombustion@gmail.com Medellín – Antioquia

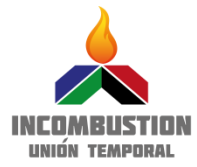

Página **50** de **53**

Reemplazado el FE ( $\frac{kg\;CO2}{TJ}$ ), El PCI ( $\frac{TJ}{kg\;comb}$ ) y el volumen de gas quemado ( $\frac{m^3}{kg\;comb}$  $\frac{m}{kg}$  combustible<sup>)</sup> Se tiene que:

$$
C_{CO_2} \left(\frac{g\ CO2}{m3\ quemados}\right)
$$
  
= 
$$
\frac{\left[69323,7\ \frac{kg\ CO2}{TJ}\ x\ 4,532953\ x\ 10^{-5}\ \left(\frac{TJ}{kgcomb}\right)\right]}{11,107\left(\frac{m^3}{kg\ combustible}\right)} x\frac{1\t10^3\ g\ CO2}{1\ kg\ CO2}
$$

Operando esta ecuación se tiene que sin exceso de aire la concentración de  $CO<sub>2</sub>$  en los gases de combustión sería 282,912  $\frac{g\,CO2}{m3\,quemados}$ .

Las ecuaciones utilizadas en el ejemplo anterior aplican de igual forma para los combustibles sólidos. Sin embargo el FE en unidades comunes para sólidos <mark>se presenta</mark> en  $\frac{kgCO2}{Tonelada}$  por lo tanto no es necesario aplicar la densidad para hallar el FE en estas unidades.

#### **Calculo del Factor de emisión para combustibles gaseosos**

Para el cálculo del FE para un combustible gaseoso son utilizadas la composición porcentual volumétrica determinada experimentalmente y el poder calorífico, el cual se calcula usualmente con base en la composición química. A manera de ejemplo en la Tabla 8 se muestran éstos datos de caracterización:

<span id="page-49-0"></span>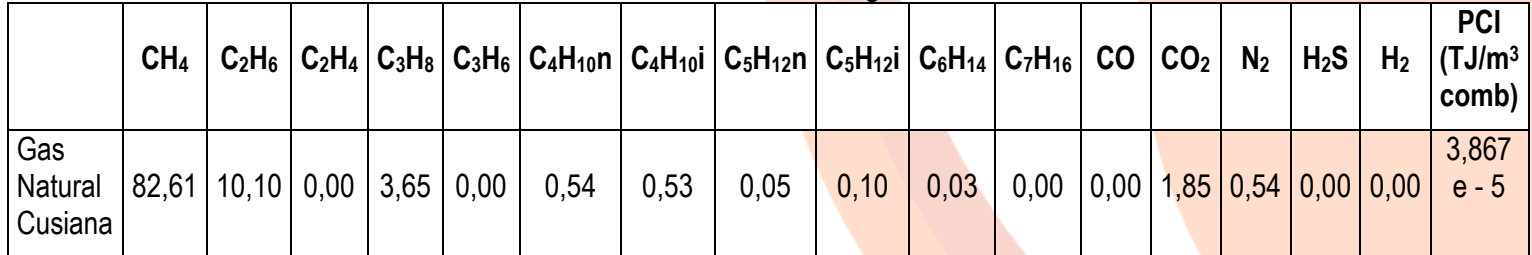

#### **Tabla 8. Caracterización del combustible gas natural Cusiana**

La ecuación utilizada para hallar FE de  $CO<sub>2</sub>$  en combustibles gaseoso es la siguiente:

$$
FE\left(\frac{kg\ CO2}{TJ}\right) = \left[\left(\%CO\ x\ 0.001161\right) + \left(\%CH4\ x\ 0.001161\right) + \left(\%C2H6\ x\ 0.002322\right) + \left(\%C3H8\ x\ 0.003483\right) + \left(\%C4H10\ x\ 0.002375\right) + \left(CO2\ x\ 0.001161\right)\right]\frac{lb}{ft^3} * 16.0225\left(\frac{ft^3\ kg}{lb\ m^3}\right)/PCI\left(\frac{TJ}{m^3comb}\right)
$$

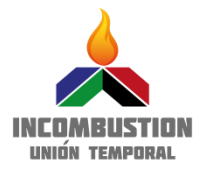

Para hallar el factor de emisión de  $CO<sub>2</sub>$  se necesitan las composiciones porcentuales de CO (0,00), CH<sub>4</sub> (82,61), C<sub>2</sub>H<sub>6</sub> (10,10), C<sub>3</sub>H<sub>8</sub> (3,65), C<sub>4</sub>H<sub>10</sub>n y C<sub>4</sub>H<sub>10</sub>i (0,53 y 0,54) y CO<sub>2</sub> (1,85) y adicionalmente es necesario conocer el poder calorífico inferior en unidades  $\frac{IJ}{m^3 comb}$  , el cual se determina conociendo la composición del gas y la norma ASTM D3588. Remplazando estos valores queda que:

$$
FE\left(\frac{kg\,CO2}{TJ}\right) = \left[ \left(0,00\,x\,0.001161\right) + \left(82,61\,x\,0.001161\right) + \left(10,10\,x\,0.002322\right) + \left(3,65\,x\,0.003483\right) + \left((0,53+0,54)\,x\,0.002375\right) + \left(1,85\,x\,0.001161\right) \right] \frac{lb}{ft^3} \times 16.0252\left(\frac{ft^3\,kg}{lb\,m^3}\right) / \,3,867e - 5\left(\frac{TJ}{m^3\,comb}\right)
$$

En la ecuación anterior el término 16,0252  $\left(\frac{ft^3.kg}{thm^3}\right)$  $\frac{L^2+kg}{lb.m^3}$ ) correspo<mark>nde a un factor</mark> de conversión para pasar de unidades  $\frac{lb\,CO2}{ft^3\,comb}$  a unidades  $\frac{kgCO2}{m^3\,comb}$ . Operando esta ecuación se obtiene un  $FE=$ 56671,4  $\frac{kg\,CO2}{T}$  $\frac{1002}{T}$ . Estas unidades para el factor de em<mark>isión son las</mark> reportadas internacionalmente, sin embargo con el objetivo de tener un factor de emisión en unidades de uso común y considerando que los combustibles gaseosos se manejan en metro cúbico (en condiciones estándar), la herramienta FECOC 2015 también reporta  $FE\ (\frac{kg\ CO2}{m^3})$  $\frac{JCOZ}{m^3}$ ) . Para el <mark>cálculo se u</mark>tiliza la siguiente ecuación:

$$
FE\left(\frac{kgCO2}{m_{st}^3}~combustible\right) = \left[FE\frac{kg\ CO2}{TJ} * PCI\frac{MJ}{m^3~combustible}\frac{1TJ}{1 \times 10^6 MJ}\right]
$$

Reemplazado FE ( $\frac{kg\;CO2}{TJ}$ ) y el PCI ( $\frac{TJ}{kgco}$  $\frac{{^{1}J}}{{kgcomb}}$ ) se ob<mark>tiene que:</mark>

$$
FE\ (\frac{kgCO2}{m3\ combustible}) = \left[56671.4\ \frac{kg\ CO2}{TJ} \ * \ 3.867e - 5\ \frac{TJ}{m^3\ combustible}\right]
$$

Arrojando un valor de 2,191 $\frac{kgCO2}{m3\;combustible}$  al resolver esta ecuación.

## **Volumen de gases quemados**

Considerando la siguiente ecuación para hallar el volumen de gases quemados para combustibles gaseosos:

$$
V\left(\frac{m3}{m^3 combined}\right)
$$
  
=  $(\%CO \times 0.0289) + (\%H_2 \times 0.0189) + (\%CH_{4} \times 0.0856)$   
+  $(\%C2H6 \times 0.1523) + (\%C3H8 \times 0.2190) + (C4H10 \times 0.2857)$   
+  $(\%inertes \times 0.001) - (\%O2 \times 0.0378)$   
+  $[(\%exceso \frac{aire}{100}) \times (0.0239 \times \%CO + \%H2 + (4 \times \%CH4)$   
+  $(7 \times \%C2H6) + (10 \times \%C3H8) + (13 \times \%C4H10) - (2 \times \%O2)]$ 

NIT: 900.560.210-7 Dirección: Calle 67 # 53-108. Bloque 20. Of. 435 Teléfono: 219 55 29 – 301 4 77 27 92 Correo: utincombustion@gmail.com Medellín – Antioquia

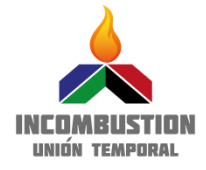

Considerando los datos proporcionados en la Tabla 8 y en condiciones estequiométrica (sin exceso de aire) es la siguiente:

$$
V\left(\frac{m^3 gas\,quemado}{m^3combustible}\right)
$$
  
= (0,00 x 0.0289) + (0,00 x 0.0189) + (82,61 x 0.0856)  
+ (10,10 x 0.1523) + (3,65 x 0.2190) + ((0,53 + 0,54) x 0.2857)  
+ ((1,85 + 0,84) x 0.001) - (0,00 x0.0378)  
+ [(0,00  $\frac{aire}{100}$ ) x 0.0239 x (0,00 + 0,00 + (4 x 82,61) + (7 x 10,10)  
+ (10 x 0,219) + (13 x (0,53 + 0,54)) - (2 x 0,00)]

Al operar esta ecuación se obtiene un valor de 8,179  $\frac{m^3\,gas\,quemado}{m^3\,combustible}$ . Con este valor se puede calcular la concentración de CO<sub>2</sub> en los gases quemados mediante la expresión:

$$
C_{CO_2} \left(\frac{kg\ CO2}{m3\ quemados}\right) = \frac{\left[56671,4\ \frac{kg\ CO2}{TJ}\ x\ 3,867e-5\ \frac{TJ}{kg\ combustible}\right]}{8,179\ (\frac{m^3}{kg\ combustible})}
$$

Obteniendo un valor de 0,2679  $\frac{kg\ CO2}{m3\ quemados}$  o lo que es equivalente 267,9  $\frac{g\ CO2}{m3\ quemados}$  en condiciones estequiométricos.

Finalmente, los factores de emisión de CH<sub>4</sub> y N<sub>2</sub>O cuando los combustibles que los originan se utilizan en fuentes móviles o estacionarias son tomados por defecto considerando la base de datos IPCC 2006, tal como lo realiza la calculadora FECOC 2015 y se convierten a unidades comunes a partir del correspondiente en unidades IPCC (Ecuaciones 3-5).

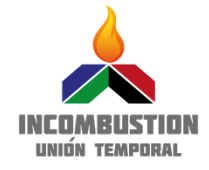

<span id="page-52-0"></span>**ANEXO 3. ABC DEL FECOC 2015**